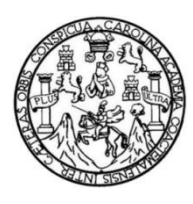

Universidad de San Carlos de Guatemala Facultad de Ingeniería Escuela de Ingeniería en Ciencias y Sistemas

**IMPLEMENTACIÓN DEL PROGRAMA DE CAPACITACIÓN PARA EL DESARROLLO DE COMPETENCIAS TECNOLÓGICAS EN EL ÁREA DE INDUCCIÓN Y DESARROLLO DE LA DIVISIÓN DE ADMINISTRACIÓN DE RECURSOS HUMANOS DE LA UNIVERSIDAD DE SAN CARLOS DE GUATEMALA**

### **Glendy Marilucy Contreras González**

Asesorado por el Ing. William Estuardo Escobar Argueta

Guatemala, marzo de 2023

#### UNIVERSIDAD DE SAN CARLOS DE GUATEMALA

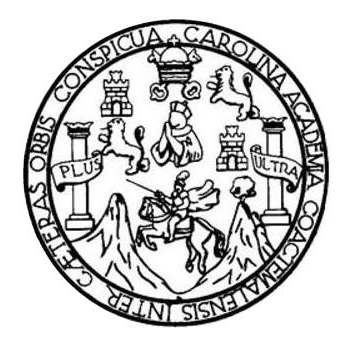

FACULTAD DE INGENIERÍA

## **IMPLEMENTACIÓN DEL PROGRAMA DE CAPACITACIÓN PARA EL DESARROLLO DE COMPETENCIAS TECNOLÓGICAS EN EL ÁREA DE INDUCCIÓN Y DESARROLLO DE LA DIVISIÓN DE ADMINISTRACIÓN DE RECURSOS HUMANOS DE LA UNIVERSIDAD DE SAN CARLOS DE GUATEMALA**

TRABAJO DE GRADUACIÓN

## PRESENTADO A LA JUNTA DIRECTIVA DE LA FACULTAD DE INGENIERÍA POR

## **GLENDY MARILUCY CONTRERAS GONZÁLEZ**

ASESORADO POR INGENIERO WILLIAM ESTUARDO ESCOBAR ARGUETA

AL CONFERÍRSELE EL TÍTULO DE

**INGENIERA EN CIENCIAS Y SISTEMAS**

GUATEMALA, MARZO DE 2023

## UNIVERSIDAD DE SAN CARLOS DE GUATEMALA FACULTAD DE INGENIERÍA

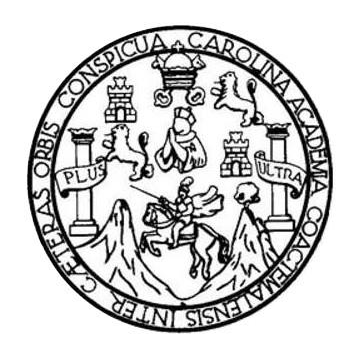

### **NÓMINA DE JUNTA DIRECTIVA**

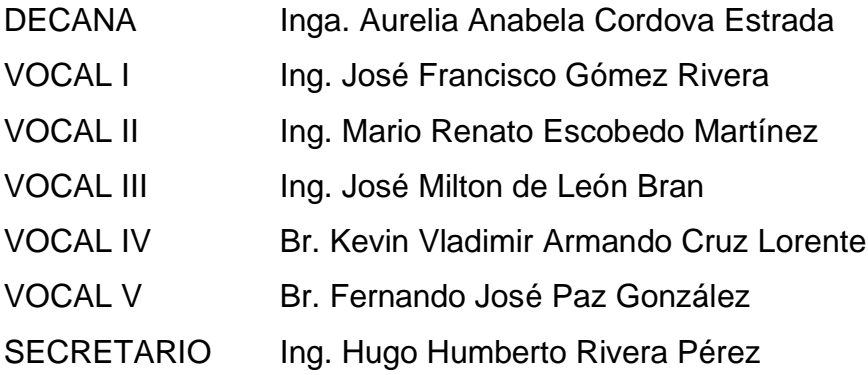

## **TRIBUNAL QUE PRACTICÓ EL EXAMEN GENERAL PRIVADO**

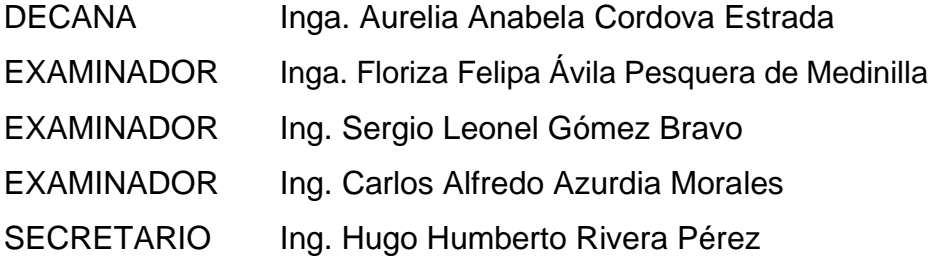

## **HONORABLE TRIBUNAL EXAMINADOR**

En cumplimiento con los preceptos que establece la ley de la Universidad de San Carlos de Guatemala, presento a su consideración mi trabajo de graduación titulado:

**IMPLEMENTACIÓN DEL PROGRAMA DE CAPACITACIÓN PARA EL DESARROLLO DE COMPETENCIAS TECNOLÓGICAS EN EL ÁREA DE INDUCCIÓN Y DESARROLLO DE LA DIVISIÓN DE ADMINISTRACIÓN DE RECURSOS HUMANOS DE LA UNIVERSIDAD DE SAN CARLOS DE GUATEMALA**

Tema que me fuera asignado por la Dirección de la Escuela de Ingeniería en Ciencias y Sistemas, con fecha 29 de enero de 2022.

Clazin

**Glendy Marilucy Contreras González**

Guatemala, 25 de enero de 2023

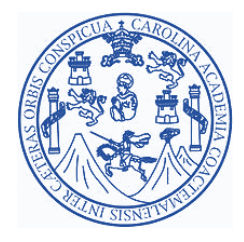

Ingeniero Oscar Argueta Director de la Unidad de EPS Presente

Respetable Ingeniero Argueta:

Atentamente por medio de la presente hago de su conocimiento que he revisado y aprobado el informe final de EPS titulado: **"IMPLEMENTACIÓN DEL PROGRAMA DE CAPACITACIÓN PARA EL DESARROLLO DE COMPETENCIAS TECNOLÓGICAS EN EL ÁREA DE INDUCCIÓN Y DESARROLLO DE LA DIVISIÓN DE ADMINISTRACIÓN DE RECURSOS HUMANOS DE LA UNIVERSIDAD DE SAN CARLOS DE GUATEMALA".** El informe ha sido elaborado por la estudiante **Glendy Marilucy Contreras González,** quien se identifica con el registro académico **201025406** y código único de identificación **2064332040101**, de la carrera de Ingeniería en Ciencias y Sistemas de la Facultad de Ingeniería de la Universidad de San Carlos de Guatemala.

Sin otro particular me despido,

Atentamente

**O ESCORAR AROUND** F 61  $\sqrt{N}$  and  $\sqrt{N}$ 

Ing. William Estuardo Escobar Argueta Asesor de proyecto guatesistemas@gmail.com 3827 2736

Universidad de San Carlos de Guatemala

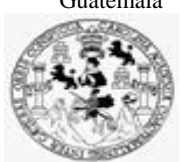

Facultad de Ingeniería Unidad de EPS

 Guatemala, 31 de enero de 2023. REF.EPS.DOC.23.01.2023.

Ing. Oscar Argueta Hernández Director Unidad de EPS Facultad de Ingeniería Presente

Estimado Ingeniero Argueta Hernández:

Por este medio atentamente le informo que como Supervisora de la Práctica del Ejercicio Profesional Supervisado, (E.P.S) de la estudiante universitaria de la Carrera de Ingeniería en Ciencias y Sistemas, **Glendy Marilucy Contreras González, Registro Académico 201025406 y CUI 2064 33204 0101** procedí a revisar el informe final, cuyo título es **IMPLEMENTACIÓN DEL PROGRAMA DE CAPACITACIÓN PARA EL DESARROLLO DE COMPETENCIAS TECNOLÓGICAS EN EL ÁREA DE INDUCCIÓN Y DESARROLLO DE LA DIVISIÓN DE ADMINISTRACIÓN DE RECURSOS HUMANOS DE LA UNIVERSIDAD DE SAN CARLOS DE GUATEMALA.**

En tal virtud, **LO DOY POR APROBADO**, solicitándole darle el trámite respectivo.

Sin otro particular, me es grato suscribirme.

Atentamente,

"Id y Enseñad a Todos"

Flornia QuiL AND TROUBLES THREE

Inga. Floriza Felipa Ávila Pesquera de Medinilla Supervisora de EPS Área de Ingeniería en Ciencias y Sistemas

FFAPdM/RA

Edificio de EPS, Facultad de Ingeniería, Ciudad Universitaria, zona 12. Teléfono directo: 2442-3509

Universidad de San Carlos de

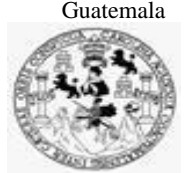

Facultad de Ingeniería Unidad de EPS

> Guatemala, 31 de enero de 2023. REF.EPS.D.24.01.2023.

Ing. Carlos Gustavo Alonzo Director Escuela de Ingeniería Ciencias y Sistemas Facultad de Ingeniería Presente

Estimado Ingeniero Alonzo:

Por este medio atentamente le envío el informe final correspondiente a la práctica del Ejercicio Profesional Supervisado, (E.P.S) titulado **IMPLEMENTACIÓN DEL PROGRAMA DE CAPACITACIÓN PARA EL DESARROLLO DE COMPETENCIAS TECNOLÓGICAS EN EL ÁREA DE INDUCCIÓN Y DESARROLLO DE LA DIVISIÓN DE ADMINISTRACIÓN DE RECURSOS HUMANOS DE LA UNIVERSIDAD DE SAN CARLOS DE GUATEMALA,** que fue desarrollado por la estudiante universitaria **Glendy Marilucy Contreras González, Registro Académico 201025406 y CUI 2064 33204 0101** quien fue debidamente asesorada por el Ing. William Estuardo Escobar Argueta y supervisada por la Inga. Floriza Felipa Ávila Pesquera de Medinilla.

Por lo que habiendo cumplido con los objetivos y requisitos de ley del referido trabajo y existiendo la aprobación del mismo por parte del Asesor y la Supervisora de EPS, en mi calidad de Director apruebo su contenido solicitándole darle el trámite respectivo.

Sin otro particular, me es grato suscribirme.

Atentamente, "Id y Enseñad a Todos" dad de San Carlos de G DIRECCIÓN tienis y EP! Facultad de Ingenieria Ing. Oscar Argueta Hernández

Director Unidad de EPS

/ra

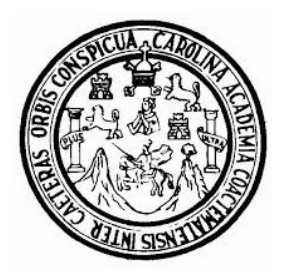

Universidad San Carlos de Guatemala Facultad de Ingeniería Escuela de Ingeniería en Ciencias y Sistemas

Guatemala 8 de febrero de 2023

#### Ingeniero Carlos Gustavo Alonzo Director de la Escuela de Ingeniería En Ciencias y Sistemas

Respetable Ingeniero Alonzo:

Por este medio hago de su conocimiento que he revisado el trabajo de graduación-EPS de la estudiante GLENDY MARILUCY CONTRERAS GONZÀLEZ carné 201025406 y CUI 2064 33204 0101, titulado: "IMPLEMENTACIÓN DEL PROGRAMA DE CAPACITACIÓN PARA EL DESARROLLO DE COMPETENCIAS TECNOLÓGICAS EN EL ÁREA DE INDUCCIÓN Y DESARROLLO DE LA DIVISIÓN DE ADMINISTRACIÓN DE RECURSOS HUMANOS DE LA UNIVERSIDAD DE SAN CARLOS DE GUATEMALA" y a mi criterio el mismo cumple con los objetivos propuestos para su desarrollo, según el protocolo.

Al agradecer su atención a la presente, aprovecho la oportunidad para suscribirme,

Atentamente,

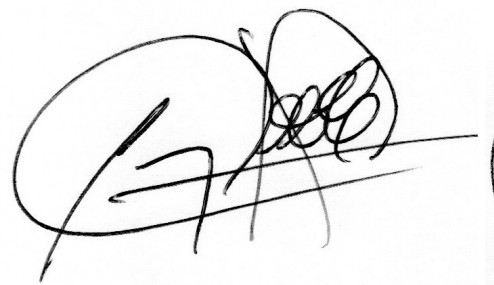

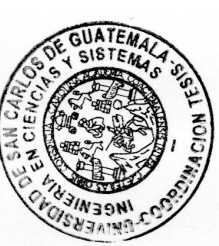

Ing. Carlos Alfredo Azurdia Coordinador de Privados y Revisión de Trabajos de Graduación

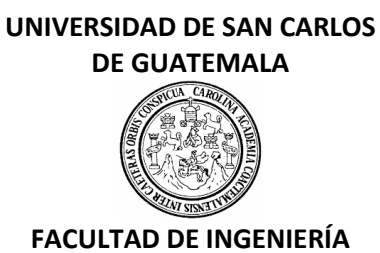

#### LNG.DIRECTOR.070.EICCSS.2023

El Director de la Escuela de Ingeniería en Ciencias y Sistemas de la Facultad de Ingeniería de la Universidad de San Carlos de Guatemala, luego de conocer el dictamen del Asesor, el visto bueno del Coordinador de área y la aprobación del área de lingüística del trabajo de graduación titulado: **IMPLEMENTACIÓN DEL PROGRAMA DE CAPACITACIÓN PARA EL DESARROLLO DE COMPETENCIAS TECNOLÓGICAS EN EL ÁREA DE INDUCCIÓN Y DESARROLLO DE LA DIVISIÓN DE ADMINISTRACIÓN DE RECURSOS HUMANOS DE LA UNIVERSIDAD DE SAN CARLOS DE GUATEMALA**, presentado por: **Glendy Marilucy Contreras González** , procedo con el Aval del mismo, ya que cumple con los requisitos normados por la Facultad de Ingeniería.

"ID Y ENSEÑAD A TODOS"

Ing. Carlos Gustavo Alonzo Msc. Ingrear areas Gustavo Alonzo Escuela de Ingeniería en Chenscias MaSistemas

Guatemala, marzo de 2023

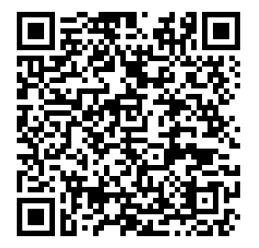

**Ingeniería Civil, Ingeniería Mecánica Industrial, Ingeniería Química, Ingeniería Mecánica Eléctrica, -Escuela de Ciencias, Regional de Ingeniería Sanitaria y Recursos Hidráulicos (ERIS), Maestría en Sistemas Mención construcción y Mención Ingeniería Vial. Carreras: Ingeniería Mecánica, Ingeniería Electrónica, Ingeniería en Ciencias y Sistemas, Licenciatura en Matemática, Licenciatura en Física. Centros: de Estudios Superiores de Energía y Minas (CESEM). Guatemala, Ciudad Universitaria, Zona 12, Guatemala, Centroamérica.**

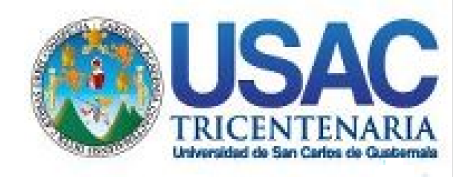

**Decanato** Facultad de Ingeniería 24189101- 24189102 secretariadecanato@ingenieria.usac.edu.gt

LNG.DECANATO.OI.318.2023

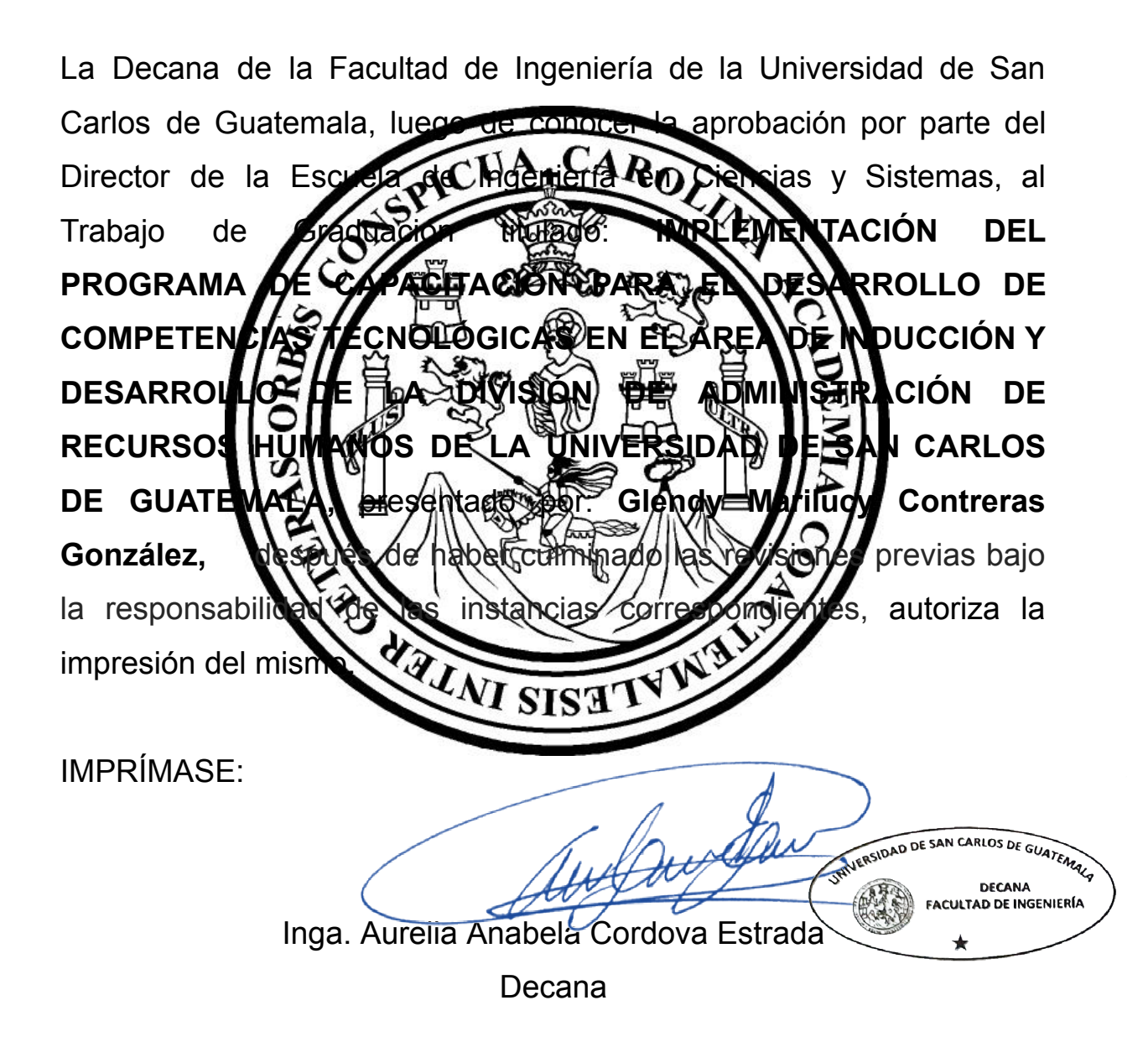

Guatemala, marzo de 2023

#### AACE/gaoc

Escuelas: Ingeniería Civil, Ingeniería Mecánica Industrial, Ingeniería Química, Ingeniería Mecánica Eléctrica, - Escuela de Ciencias, Regional de Ingeniería Sanitaria y Recursos Hidráulicos (ERIS). Post-Grado Maestría en Sistemas Mención Ingeniería Vial. Carreras: Ingeniería Mecánica, Ingeniería electrónica, Ingeniería en Ciencias y Sistemas. Licenciatura en Matemática. Licenciatura en Física. Centro de Estudios Superiores de Energía y Minas (CESEM). Guatemala, Ciudad Universitaria, Zona 12. Guatemala, Centroamérica.

## **ACTO QUE DEDICO A:**

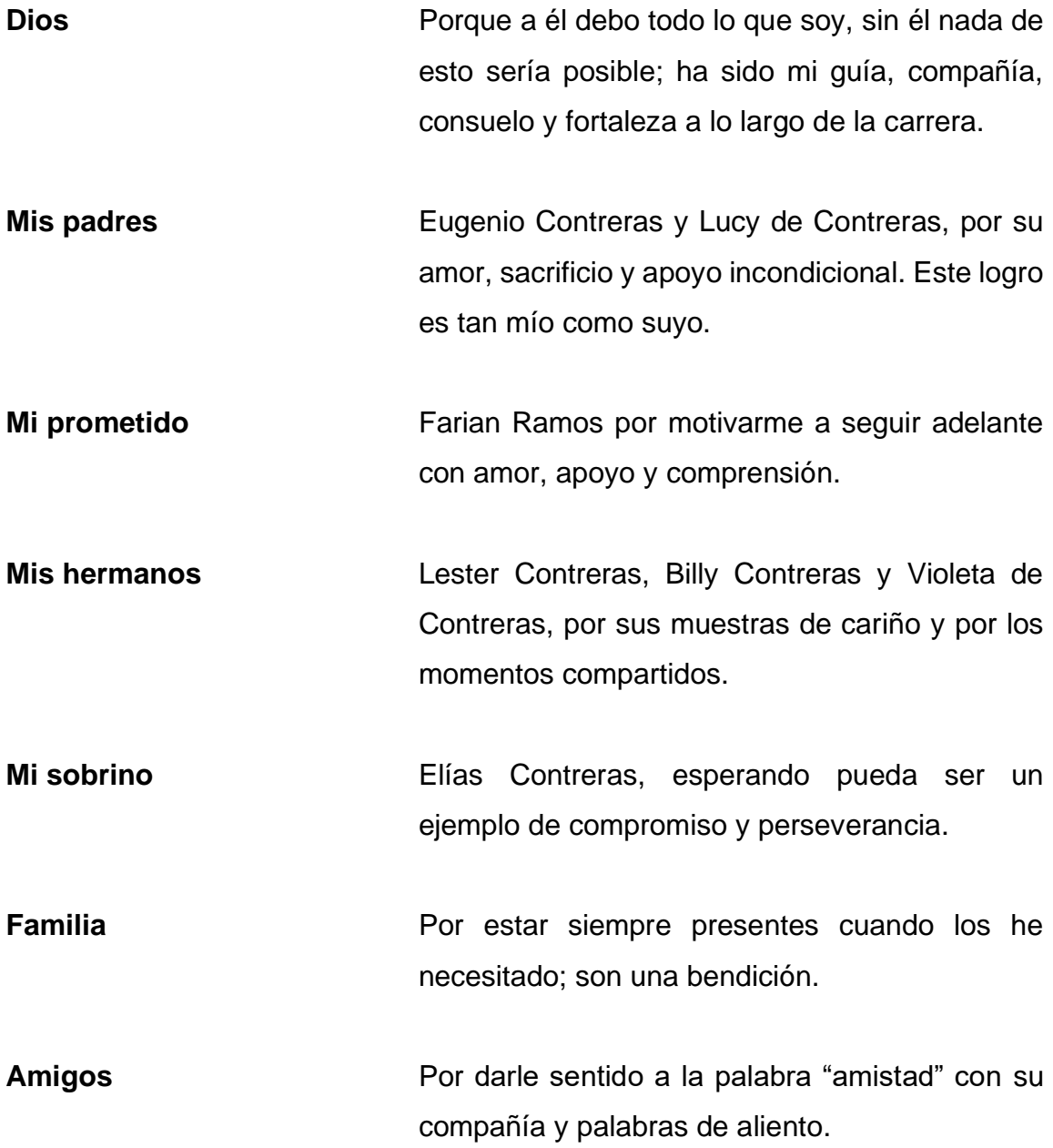

## **AGRADECIMIENTOS A:**

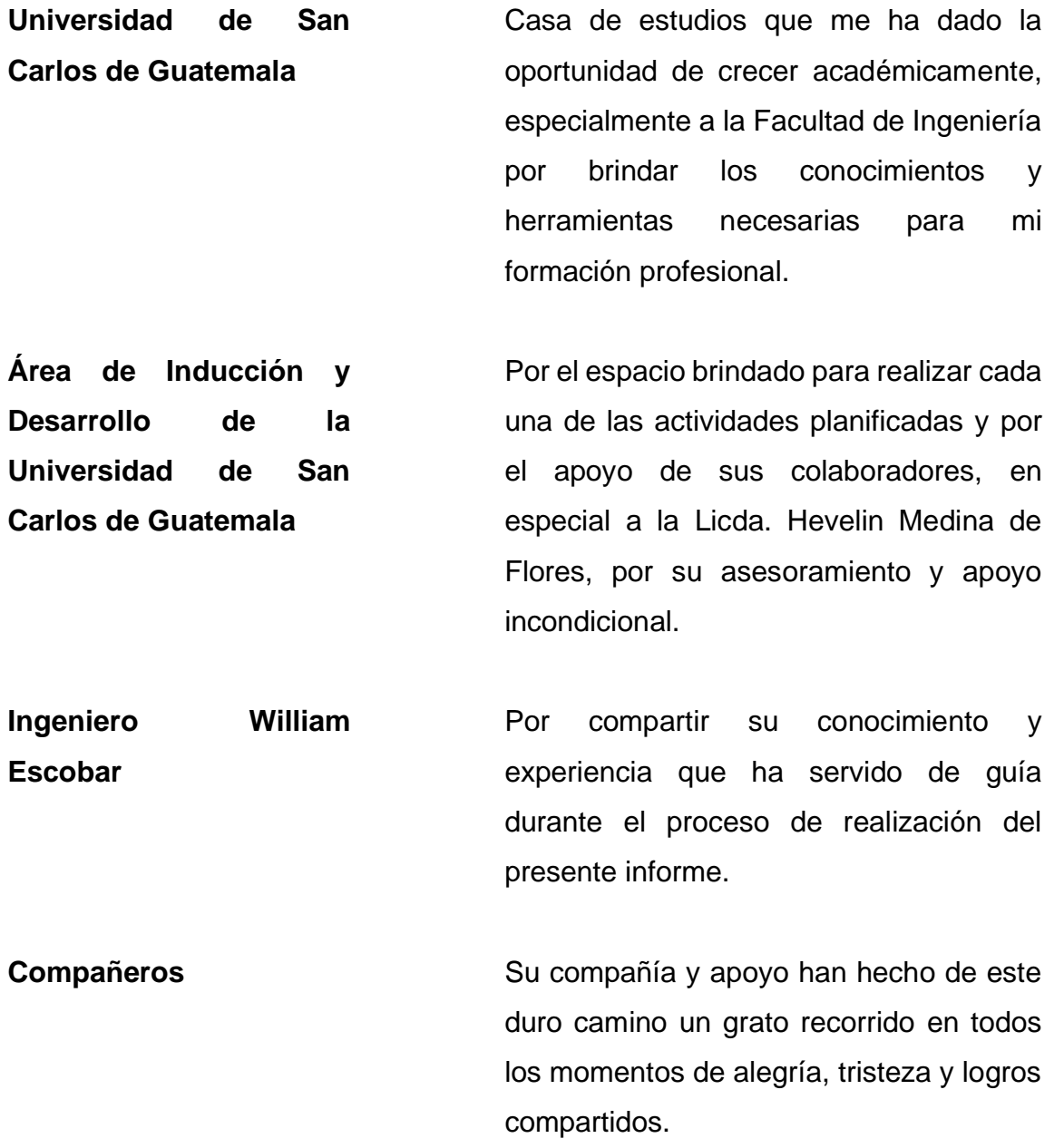

# ÍNDICE GENERAL

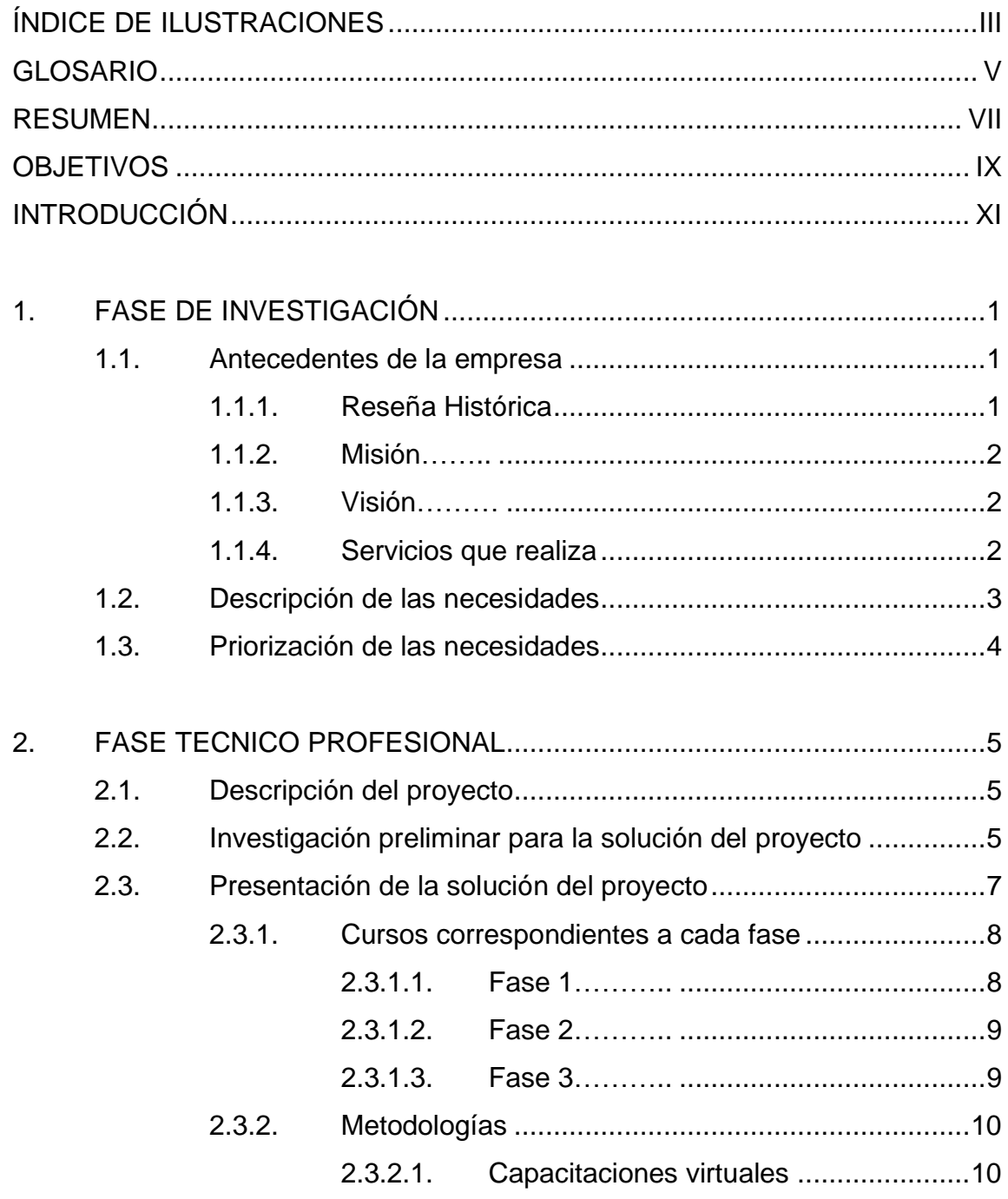

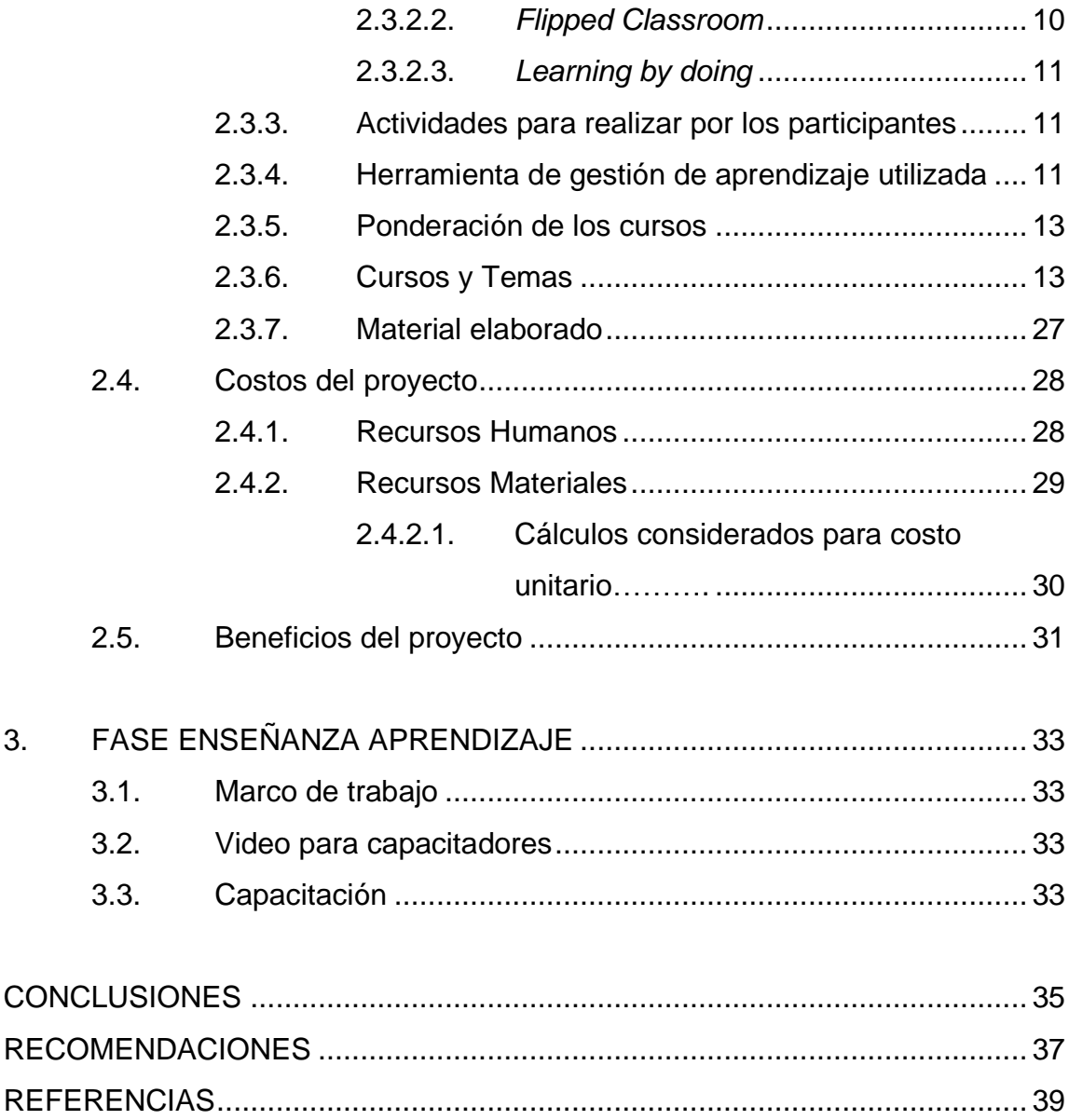

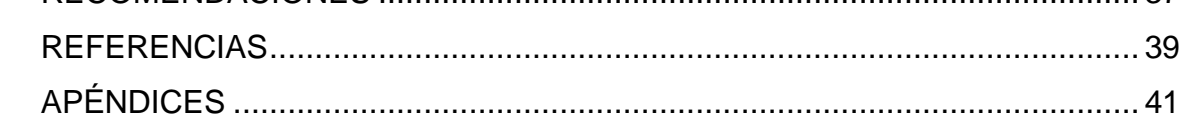

## <span id="page-14-0"></span>**ÍNDICE DE ILUSTRACIONES**

## **FIGURAS**

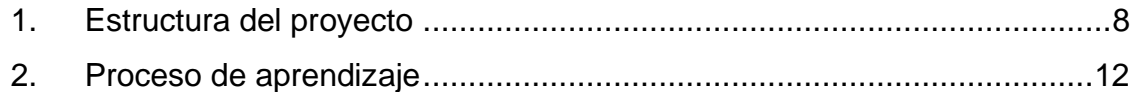

### **TABLAS**

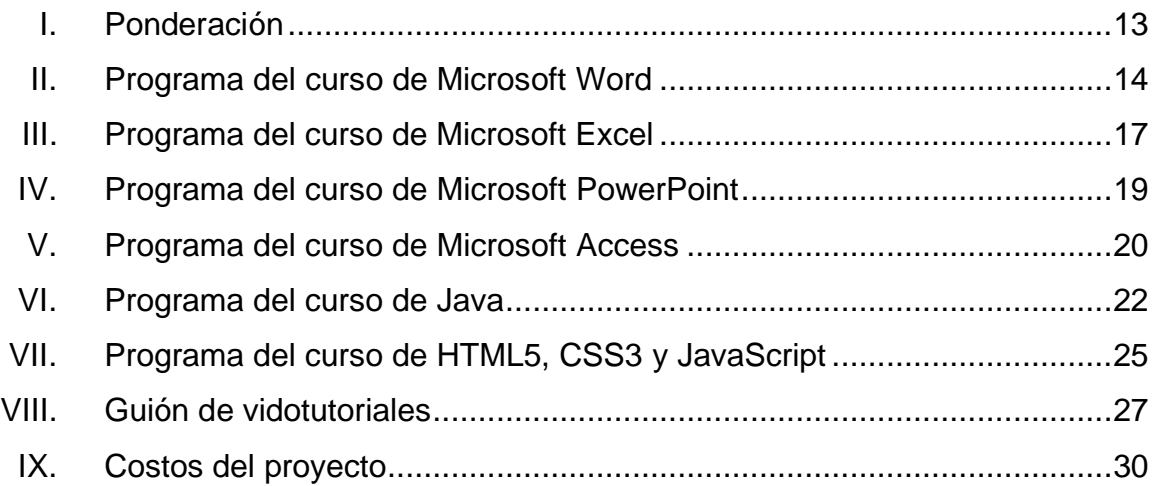

IV

### **GLOSARIO**

<span id="page-16-0"></span>**Access** Sistema de gestión de bases de datos de la suite de Microsoft Office en su versión profesional. **AID** Área de Inducción y Desarrollo **CSS3** Siglas en inglés de *Cascading Style Sheets* (Hojas de estilo en cascada), versión 3. Es un lenguaje de utilizado para definir estilos en elementos escritos en un lenguaje de marcado (como HTML). **HTML5** Siglas en inglés de *HyperText Markup Language* (lenguaje de marcado de hipertexto), versión 5. Utilizado para la elaboración de páginas web. **Java Lenguaje de programación orientado a objetos, muy** utilizado en el desarrollo de aplicaciones. **JavaScript** Lenguaje de programación utilizado para hacer páginas web interactivas. Moodle **Moodle** Herramienta de gestión de aprendizaje de código abierto. **RR.HH.** Recursos Humanos.

VI

### **RESUMEN**

<span id="page-18-0"></span>A continuación, se encontrará la descripción de la solución brindada por medio del proyecto denominado Implementación del Programa de Capacitación para el Desarrollo de Competencias Tecnológicas en el Área de Inducción y Desarrollo de la División de Administración de Recursos Humanos de la Universidad de San Carlos de Guatemala.

Solución implementada por medio de talleres virtuales de diversos programas y/o herramientas, con la finalidad de iniciar a los trabadores administrativos de la Universidad de San Carlos de Guatemala en el ámbito tecnológico o actualizar e incrementar sus conocimientos previos; de esta forma se busca mejorar su desenvolvimiento o darle al trabajador, la oportunidad de aplicar a mejores puestos de trabajo. También se desarrolló un marco de trabajo para darle continuidad a la implementación de este proyecto.

VIII

## **OBJETIVOS**

#### <span id="page-20-0"></span>**General**

Implementar un programa de capacitación para el desarrollo de competencias tecnológicas en el Área de Inducción y Desarrollo de la División de Administración de Recursos Humanos de la Universidad de San Carlos de Guatemala.

### **Específicos**

.

- 1. Desarrollar un marco de trabajo con la estructura del proyecto.
- 2. Creación de contenido didáctico multimedia que permita transmitir los conocimientos necesarios a los participantes sobre las competencias tecnológicas requeridas en cada módulo.
- 3. Ejecutar la planificación mediante los cursos programados y su contenido con relación a las necesidades y posibilidad que permita el área en donde se implementará el proyecto.

X

### **INTRODUCCIÓN**

<span id="page-22-0"></span>Vivimos en un mundo en donde todo lo que nos rodea es tecnología; agiliza toda clase de procesos ya sean empresariales, educativos, personales o interpersonales; está presente prácticamente en todas las actividades cotidianas que se realizan y esta evoluciona a pasos agigantados por lo que si no estamos en una constante actualización nos encontraremos en un mundo en donde no seamos capaces de desenvolvernos con facilidad.

Para muchas personas, especialmente las que no crecieron en un mundo tecnológico, este tema se está convirtiendo en un problema debido a que no pueden utilizar los sistemas actuales de una forma eficiente, también hay personas que por la falta de oportunidades no han podido adquirir las aptitudes que necesitan para afrontar este nuevo mundo, por lo que se ven en la necesidad de alcanzar competencias que le permitan desarrollar sus actividades diarias de forma eficiente, ya sea en su vida diaria personal o laboral.

Muchas empresas buscan desarrollar estas competencias en sus colaboradores para que el desarrollo de esta sea mayor y optimice su calidad. El Área de Inducción y Desarrollo de la División de Administración de Recursos Humanos de la Universidad de San Carlos de Guatemala, ha puesto en entrevisto la necesidad de capacitar a su los trabajadores administrativos de esta casa de estudios en las áreas tecnológicas adecuadas a sus necesidades como ente de trabajo, para apoyar el crecimiento y desarrollo individual de los empleados, mejorando su productividad y creando un mayor compromiso con la institución, además de incrementar en ellos la posibilidad de poder optar a mejores puestos de trabajo dentro de la institución de ser posible; se busca implementar un

XI

programa de apoyo a través de cursos de capacitación que desarrolle en el trabajador administrativo de la Universidad de San Carlos de Guatemala las competencias necesarias para que puedan iniciar o incrementar sus conocimientos en el ámbito tecnológico y así mejorar su desenvolvimiento, además, generar un documento que cree un marco de referencia para la implementación de este programa en años posteriores o de capacitaciones similares, incluyendo contenido multimedia que refuerce el aprendizaje de los participantes.

## **1. FASE DE INVESTIGACIÓN**

#### <span id="page-24-1"></span><span id="page-24-0"></span>**1.1. Antecedentes de la empresa**

A continuación, se detalla la reseña histórica del Área de Inducción y Desarrollo de la División de Administración de Recursos Humanos, su misión, visión, los servicios que realiza, las necesidades que la institución desea suplir, además una priorización de dichas necesidades que el presente proyecto busca satisfacer.

#### <span id="page-24-2"></span>**1.1.1. Reseña Histórica**

El Área de Inducción y Desarrollo fue creada el 1 de marzo de 1984 según Providencia 2,069-84 de Rectoría.

Es la dependencia de la División de Administración de Recursos Humanos responsable de velar porque el personal administrativo de nuevo ingreso en la Universidad de San Carlos de Guatemala, reciba la inducción institucional en forma oportuna y porque el personal de la carrera administrativa de la Institución reciba la capacitación necesaria para el desempeño eficiente y eficaz de sus puestos. (Portal División de Administración de RR.HH. Área de Inducción y Desarrollo, 2022)

#### <span id="page-25-0"></span>**1.1.2. Misión**

Somos el Área encargada de fortalecer al talento humano del área administrativa de la Universidad de San Carlos de Guatemala, a través de los programas de inducción institucional, capacitación y desarrollo, para promover identidad y un desempeño personal y laboral eficiente y eficaz. (Portal División de Administración de RR.HH. Área de Inducción y Desarrollo, 2022)

#### <span id="page-25-1"></span>**1.1.3. Visión**

Ser el Departamento asesor de las diferentes unidades administrativas y académicas, en capacitación y desarrollo del talento humano del área administrativa, para que logre su excelencia en el desempeño personal y laboral, que permitan alcanzar los objetivos de la Universidad de San Carlos de Guatemala. (Portal División de Administración de RR.HH. Área de Inducción y Desarrollo, 2022)

#### **1.1.4. Servicios que realiza**

<span id="page-25-2"></span>Dentro del marco organizacional que dicta el marco jurídico del Área de Inducción y Desarrollo, detalla que las funciones principales realizadas por esta área son las siguientes:

- Planificar, organizar, dirigir y controlar la capacitación del personal administrativo.
- Efectuar contactos y programar reuniones con autoridades y jefes de dependencia en asuntos relacionados con el Área de Inducción y Desarrollo.
- Elaborar estudios y presentar proyectos de formación y desarrollo del personal administrativo.
- Planificar visitas a Centros Regionales para impulsar programas de inducción, capacitación y desarrollo para el Talento Humano. (Portal División de Administración de RR.HH. Área de Inducción y Desarrollo, 2022)

#### <span id="page-26-0"></span>**1.2. Descripción de las necesidades**

Según los resultados del estudio realizado previo a la ejecución del proyecto, se determinó en conjunto con las autoridades del Área que las necesidades que presenta son las siguientes:

- Proporcionar una adecuada incorporación al Talento Humano que ingresa a prestar sus servicios a la Universidad de San Carlos de Guatemala.
- Contribuir a la mejora del clima laboral en las diferentes Unidades Académicas de la Institución.
- Promover el desarrollo integral del Talento Humano que forma parte de la institución.
- Promover programas de adiestramiento y perfeccionamiento del Talento Humano.
- Propiciar oportunidades para que el personal administrativo pueda mejorar y desarrollar nuevas competencias laborales.
- Brindar información al trabajador administrativo de la Organización para la cual presta sus servicios.
- Proporcionar el desarrollo del trabajador administrativo a través de capacitación, para lograr mayor eficiencia y eficacia del puesto y permitirle optar a puestos de mayor jerarquía.

• Ofrecer apoyo a las diferentes unidades ejecutoras, respecto a la eficacia y eficiencia de sus trabajadores administrativos. (Portal División de Administración de RR.HH. Área de Inducción y Desarrollo, 2022)

#### <span id="page-27-0"></span>**1.3. Priorización de las necesidades**

Realizando un análisis de las necesidades que pueden suplirse de forma inmediata y a la vez son de trascendencia para el Área de Inducción y su correcto funcionamiento, se determina que se hará énfasis en la búsqueda del cumplimiento de las siguientes necesidades:

- Promover programas de adiestramiento y perfeccionamiento del Talento Humano.
- Propiciar oportunidades para que el personal administrativo pueda mejorar y desarrollar nuevas competencias laborales.
- Proporcionar el desarrollo del trabajador administrativo a través de capacitaciones, para lograr mayor eficiencia y eficacia del puesto y permitirle optar a puestos de mayor jerarquía.
- Ofrecer apoyo a las diferentes unidades ejecutoras, respecto a la eficacia y eficiencia de sus trabajadores administrativos.

### **2. FASE TECNICO PROFESIONAL**

#### <span id="page-28-1"></span><span id="page-28-0"></span>**2.1. Descripción del proyecto**

En vista de que en la actualidad la necesidad de responder y enfrentar los retos que se presentan en el día a día de la mano de la tecnología está in crescendo, el Área de Inducción y Desarrollo de la División de Administración de Recursos Humanos de la Universidad de San Carlos de Guatemala se ha visto en la necesidad de desarrollar competencias en el área de tecnología en sus empleados administrativos.

Con el objetivo de apoyar el crecimiento y desarrollo individual de los empleados, mejorando su productividad y creando un mayor compromiso con la institución, además de incrementar en ellos la posibilidad de poder optar a mejores puestos de trabajo dentro de la institución de ser posible, se desea establecer un programa de apoyo a través de cursos de capacitación para desarrollar en el personal administrativo de la institución las competencias necesarias para mejorar su desenvolvimiento en un mundo que avanza tomado de la mano de la tecnología.

#### <span id="page-28-2"></span>**2.2. Investigación preliminar para la solución del proyecto**

Antes de iniciar la implantación del proyecto, se realizó una investigación con el fin de:

• Identificar las necesidades por las cuales se deseaba implementar el proyecto de capacitaciones.

- Reconocer a qué personas estaban orientadas las capacitaciones (con relación a su edad y puesto de trabajo) para poder impartir temas de interés e identificar la mejor forma en la que todos pudieran adquirir las competencias objetivas del curso.
- Seleccionar la o las metodologías que mejor se adaptasen a las necesidades de los participantes.
- Conocer la importancia del uso de una plataforma educativa de apoyo en la que los participantes puedan interactuar al subir tareas y realizar evaluaciones, con el fin de que los participantes se familiaricen a la vez con este tipo de tecnología.
- Planificar los temas y ejercicios prácticos a realizar en el desarrollo de las capacitaciones.

Acciones utilizadas para poder solventar las necesidades planteadas anteriormente:

- Entrevista y toma de requerimientos con asesor de institución para conocer más detalles de los talleres que se desea impartir.
- Toma de requerimientos con asesor de institución para conocer más detalles de la plataforma educativa de apoyo a utilizar.
- Entrevista con asesor de la escuela de Ciencias y Sistemas para recibir orientación sobre las herramientas a utilizar y temas a impartir de cada capacitación.
- Conocer las plataformas existentes y se pueden utilizar para el desarrollo de las capacitaciones.

Medios que fueron utilizados para realizar acciones anteriores:

• Reuniones con la asesora de la institución por medio de Google Meet.

• Revisiones del documento preliminar para saber que la idea está clara.

Resultados obtenidos con base a la investigación preliminar:

- Se identificaron las necesidades e intereses de los posibles participantes.
- Se definieron las metodologías para impartir las capacitaciones.
- Se seleccionó la plataforma educativa Moodle como herramienta de apoyo.
- Se realizó una planificación para los talleres y temas a impartir.

#### <span id="page-30-0"></span>**2.3. Presentación de la solución del proyecto**

Para tener una buena organización y mejor distribución de los contenidos, los cursos fueron divididos en tres fases distintas. Cada fase contiene cursos de interés para diversas áreas del personal administrativo de la Universidad de San Carlos de Guatemala. Cada curso impartido en cada fase está dividido por sesiones y módulos que contenían temáticas de la misma índole.

#### Figura 1. **Estructura del proyecto**

<span id="page-31-2"></span>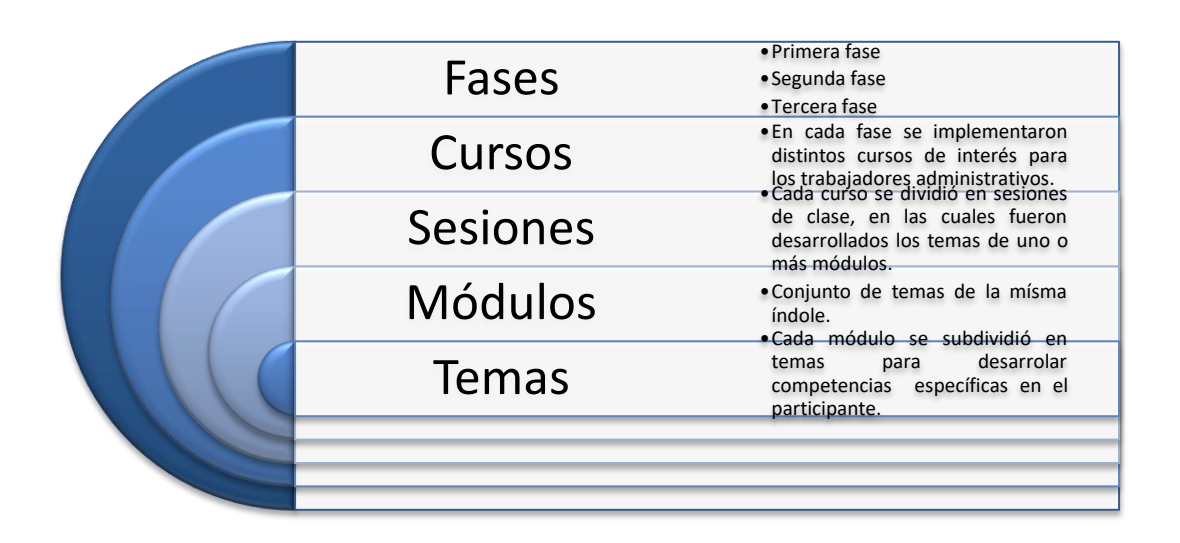

Fuente: elaboración propia, realizado con Microsoft Word.

#### **2.3.1. Cursos correspondientes a cada fase**

<span id="page-31-0"></span>En cada fase fueron asignados cursos de interés para diversas áreas del personal administrativo de la Universidad de San Carlos de Guatemala.

A continuación, se describe el publico objetivo de cada fase y los cursos impartidos en las mismas.

#### **2.3.1.1. Fase 1**

<span id="page-31-1"></span>Esta fase incluye los cursos más solicitados por los trabajadores administrativos. Fue ideado principalmente para participantes que no habían tenido una relación cercana a la tecnología o que tenían dificultades para utilizar las herramientas, con el objetivo de desarrollar en ellos los conocimientos y habilidades tecnológicas necesarias para realizar documentos digitales y hojas de cálculo, por medio de los siguientes cursos:

- Microsoft Word
- <span id="page-32-0"></span>Microsoft Excel

#### **2.3.1.2. Fase 2**

Esta fasefue ideada principalmente para trabajadores administrativos que ya habían tenido un acercamiento con la tecnología, pero que necesitaban adquirir conocimientos específicos para un mejor desenvolvimiento en sus labores, desarrollando en ellos la destreza y habilidades tecnológicas necesarias para crear presentaciones y adquirir conocimientos de creación de base de datos, por medio de los siguientes cursos:

- Microsoft PowerPoint
- <span id="page-32-1"></span>• Microsoft Access

#### **2.3.1.3. Fase 3**

Esta fase fue ideada para trabajadores administrativos que ya han tenido un acercamiento a la tecnología, sin embargo, necesitan adquirir conocimientos nuevos para un mejor desenvolvimiento en sus labores o para poder aplicar a otros puestos que lo requieran, desarrollando en ellos la destreza y habilidades tecnológicas necesarias para la creación de aplicaciones y páginas web, por medio de los siguientes cursos:

- Introducción a la programación en Java
- Introducción a la Creación de Páginas Web en HTML5, CSS3 y JavaScript

#### **2.3.2. Metodologías**

<span id="page-33-0"></span>A continuación, se describen las metodologías seleccionadas para la impartición de las capacitaciones, debido a que se adaptaban a las necesidades establecidas:

#### **2.3.2.1. Capacitaciones virtuales**

<span id="page-33-1"></span>Las capacitaciones deberán ser impartidas de forma virtual, de esta forma se puede atender a un número mayor de personas, incluyendo al personal administrativo de los Centros Regionales y cada persona puede utilizar su propio equipo, además las clases deberán impartirse utilizando la cuenta de zoom, proporcionada por el Área de Inducción y Desarrollo, quienes también tendrán el control de la sala durante el tiempo de la capacitación.

#### **2.3.2.2.** *Flipped Classroom*

<span id="page-33-2"></span>También conocida como "Aula Invertida". Modelo pedagógico en el que los materiales educativos son estudiados por los alumnos con anterioridad y luego se trabajan en clase.

En este caso lo ideal es que los estudiantes consulten el material de apoyo correspondiente antes de la clase magistral para un mejor desenvolvimiento y aprendizaje del estudiante.

#### **2.3.2.3.** *Learning by doing*

<span id="page-34-0"></span>También conocido como Aprender haciendo. Esta metodología desarrolla la creatividad y la capacidad de solucionar problemas de forma autónoma por medio de la práctica para lograr un aprendizaje profundo.

#### **2.3.3. Actividades para realizar por los participantes**

<span id="page-34-1"></span>Con la finalidad de verificar el avance de los participantes (aplicando las metodologías antes mencionadas) y para poder brindar una retroalimentación acorde a sus necesidades, se realizaron actividades prácticas (ejercicios y evaluaciones) en cada curso impartido.

- Al final de cada sesión se debe realizar una evaluación corta para determinar si los conocimientos impartidos fueron adquiridos por los participantes durante la sesión.
- En cada sesión se debe asignar un ejercicio práctico a los participantes, con la finalidad de que puedan solucionar ciertos problemas o interrogantes de forma autónoma.
- Al finalizar cada curso se debe realizar una evaluación final para comprobar las competencias adquiridas por los participantes.

#### **2.3.4. Herramienta de gestión de aprendizaje utilizada**

<span id="page-34-2"></span>Para gestionar la comunicación con los participantes fue utilizada la herramienta Moodle. En esta plataforma, perteneciente al AID, se configuraron los cursos agregando módulos y temas en donde se incluía material de apoyo a los estudiantes, como el programa del curso, manuales, videotutoriales y una sección de solución de dudas; además se creó un espacio para la entrega de ejercicios

<span id="page-35-0"></span>prácticos realizados durante el transcurso del curso y también se realizaron evaluaciones en dicha plataforma.

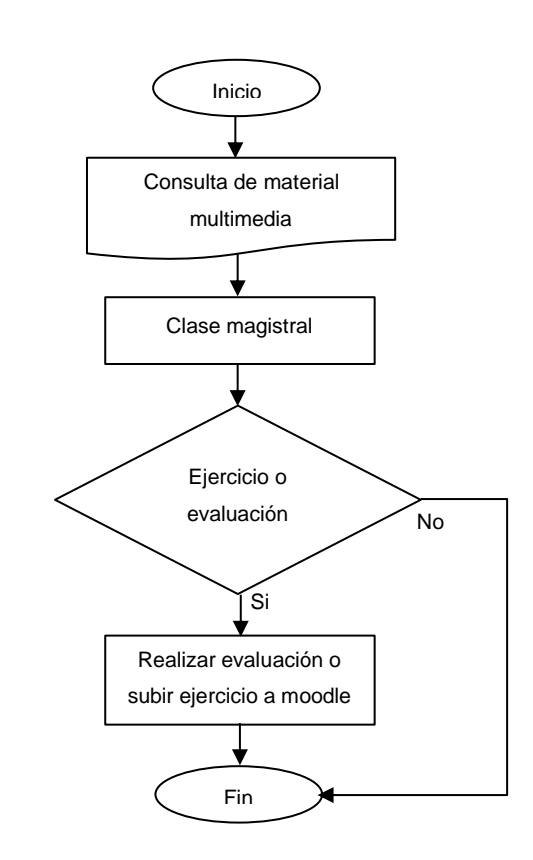

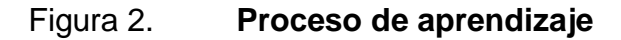

Fuente: elaboración propia, realizado con Microsoft Word.

#### **2.3.5. Ponderación de los cursos**

<span id="page-36-0"></span>A continuación, se describe la ponderación de las actividades realizadas por los participantes de cada curso.

#### Tabla I. **Ponderación**

<span id="page-36-2"></span>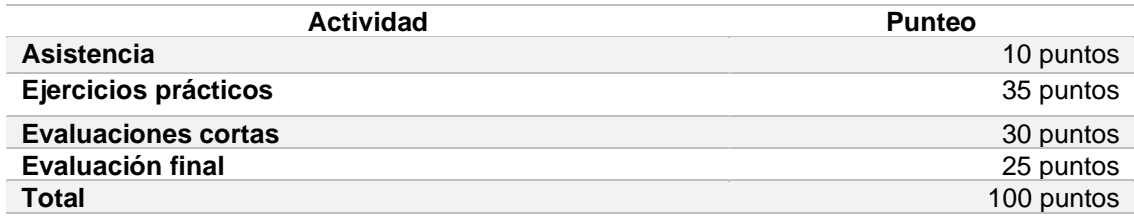

Fuente: elaboración propia, realizado con Microsoft Word.

#### **2.3.6. Cursos y Temas**

<span id="page-36-1"></span>Las competencias e indicadores de logro obtenidos en cada curso impartido se presentan a continuación:

## Tabla II. **Programa del curso de Microsoft Word**

<span id="page-37-0"></span>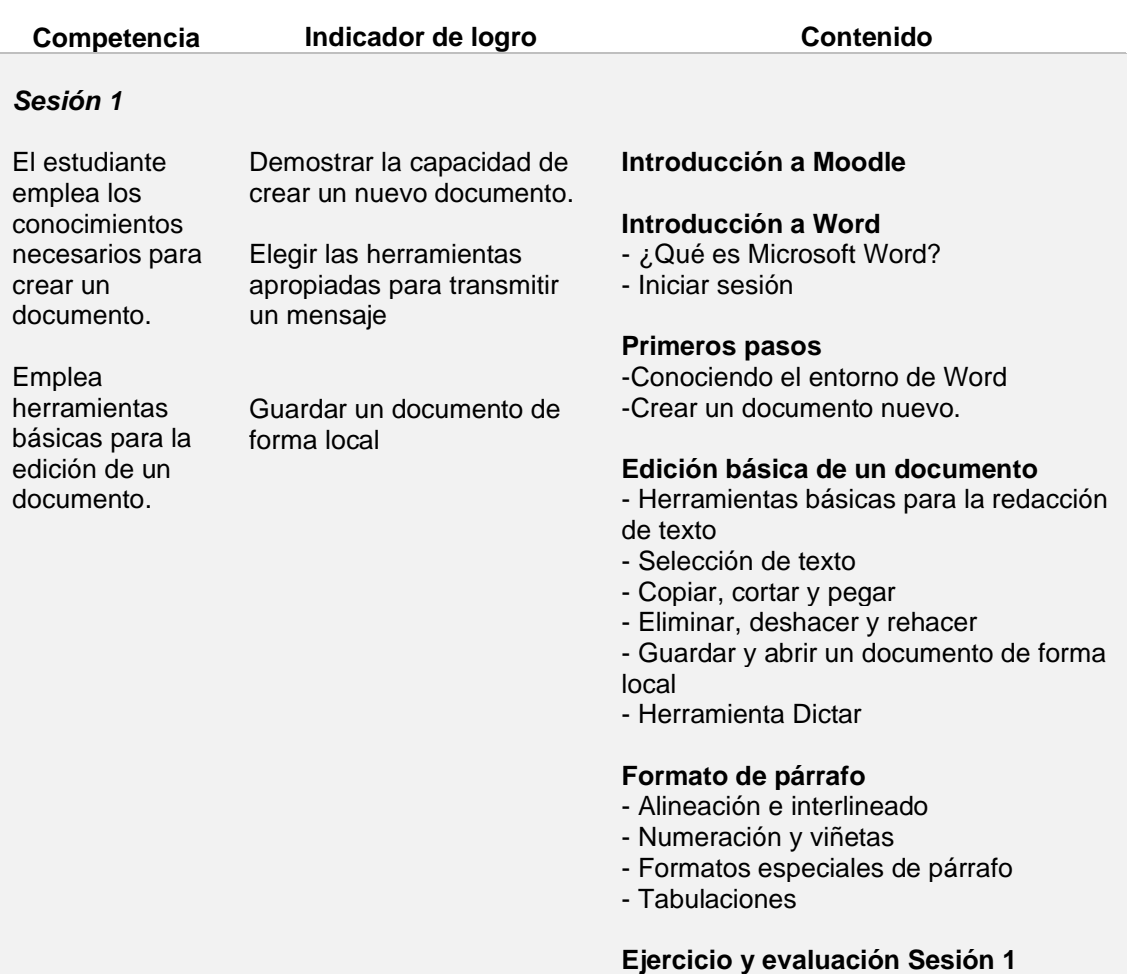

## Continuación de la tabla II.

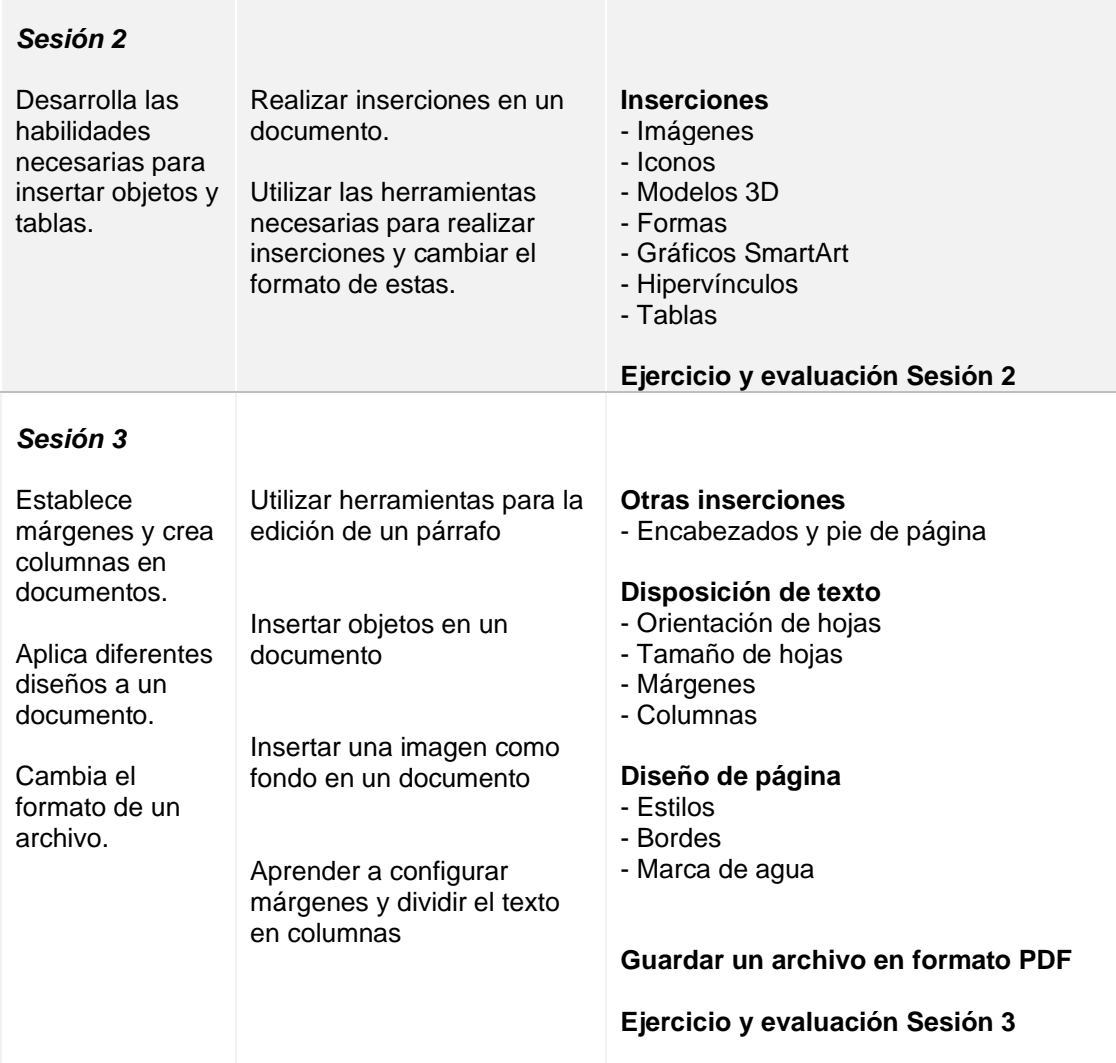

Continuación de la tabla II.

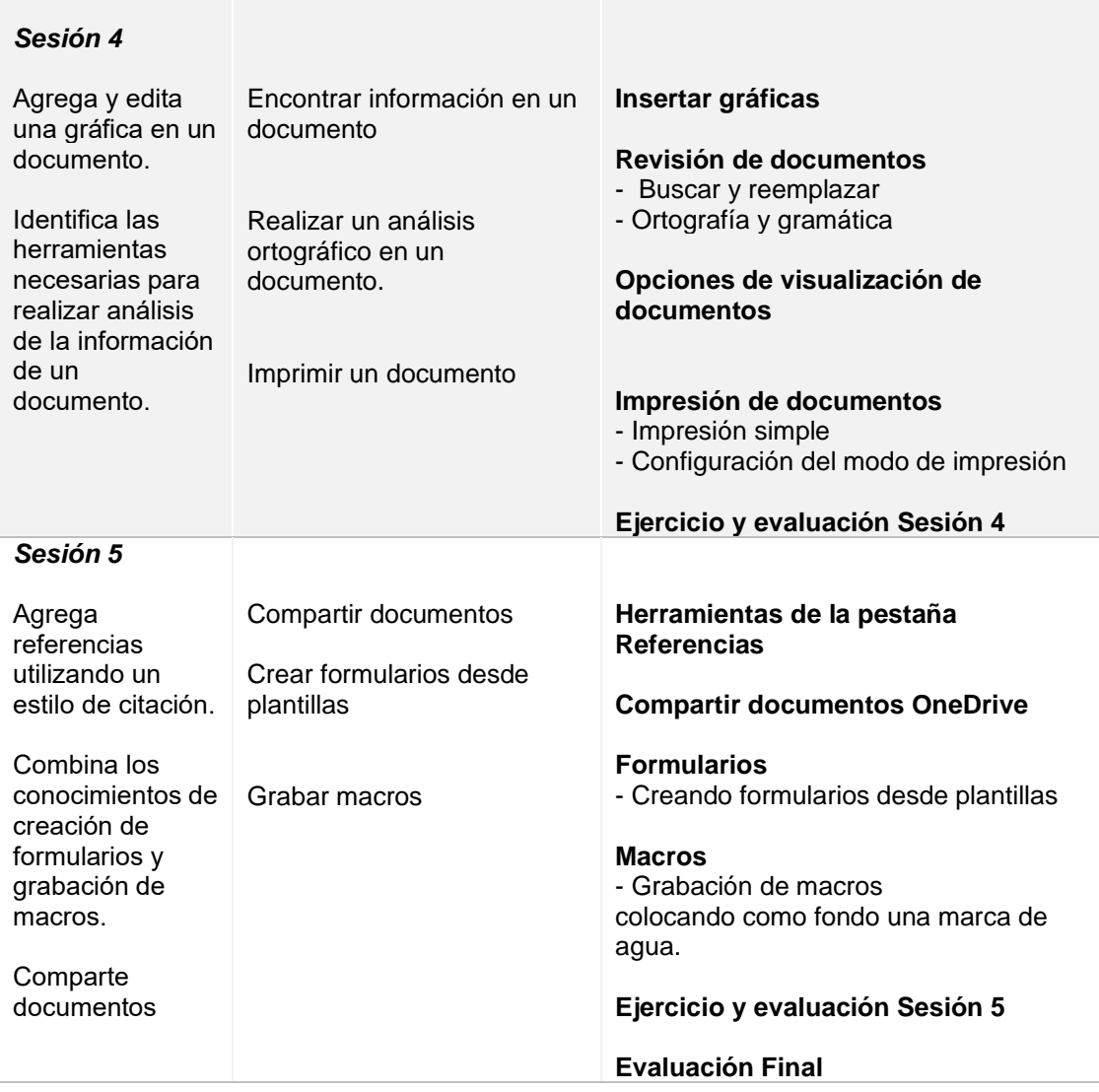

Fuente: elaboración propia, realizado con Microsoft Word.

## Tabla III. **Programa del curso de Microsoft Excel**

<span id="page-40-0"></span>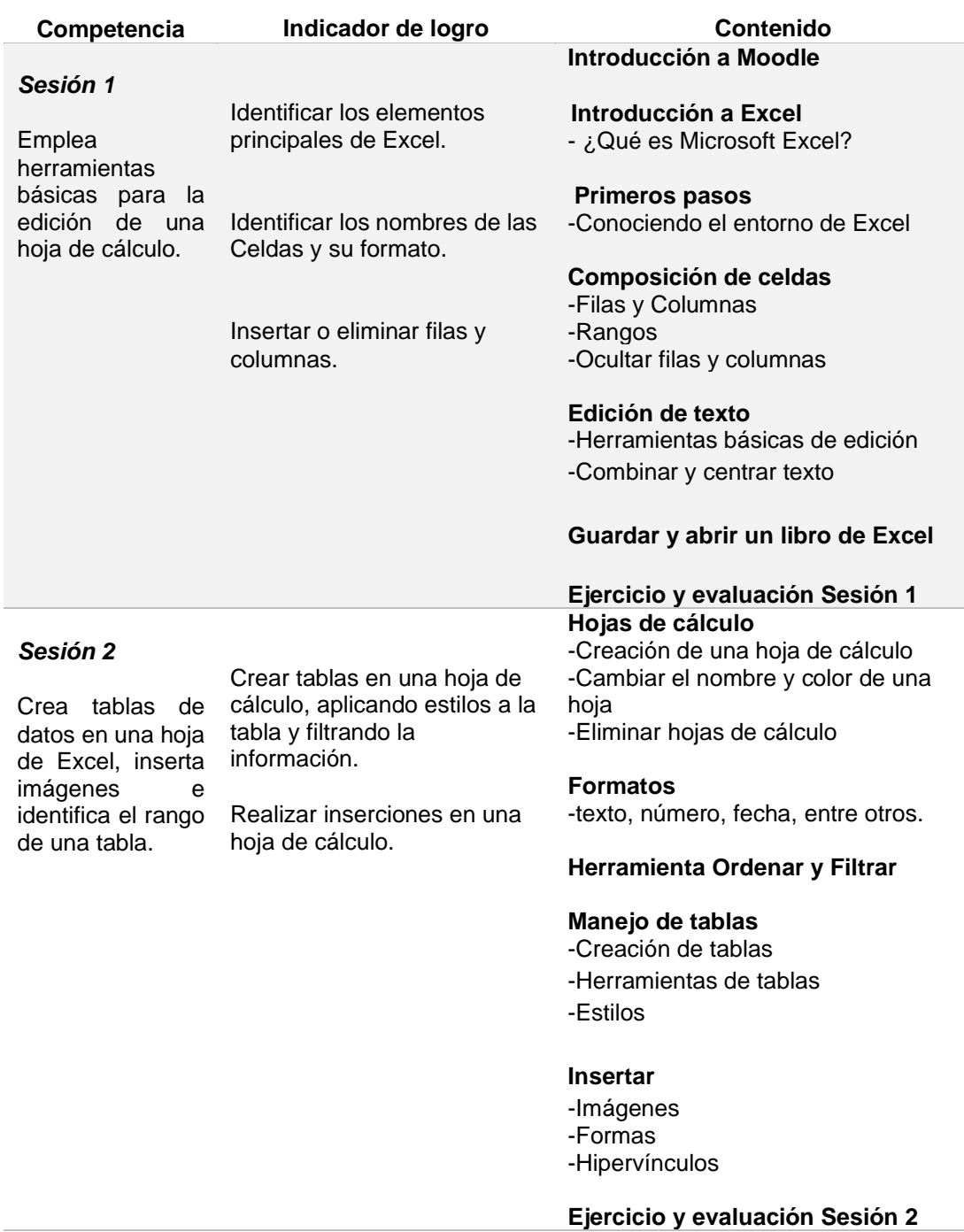

### Continuación tabla III.

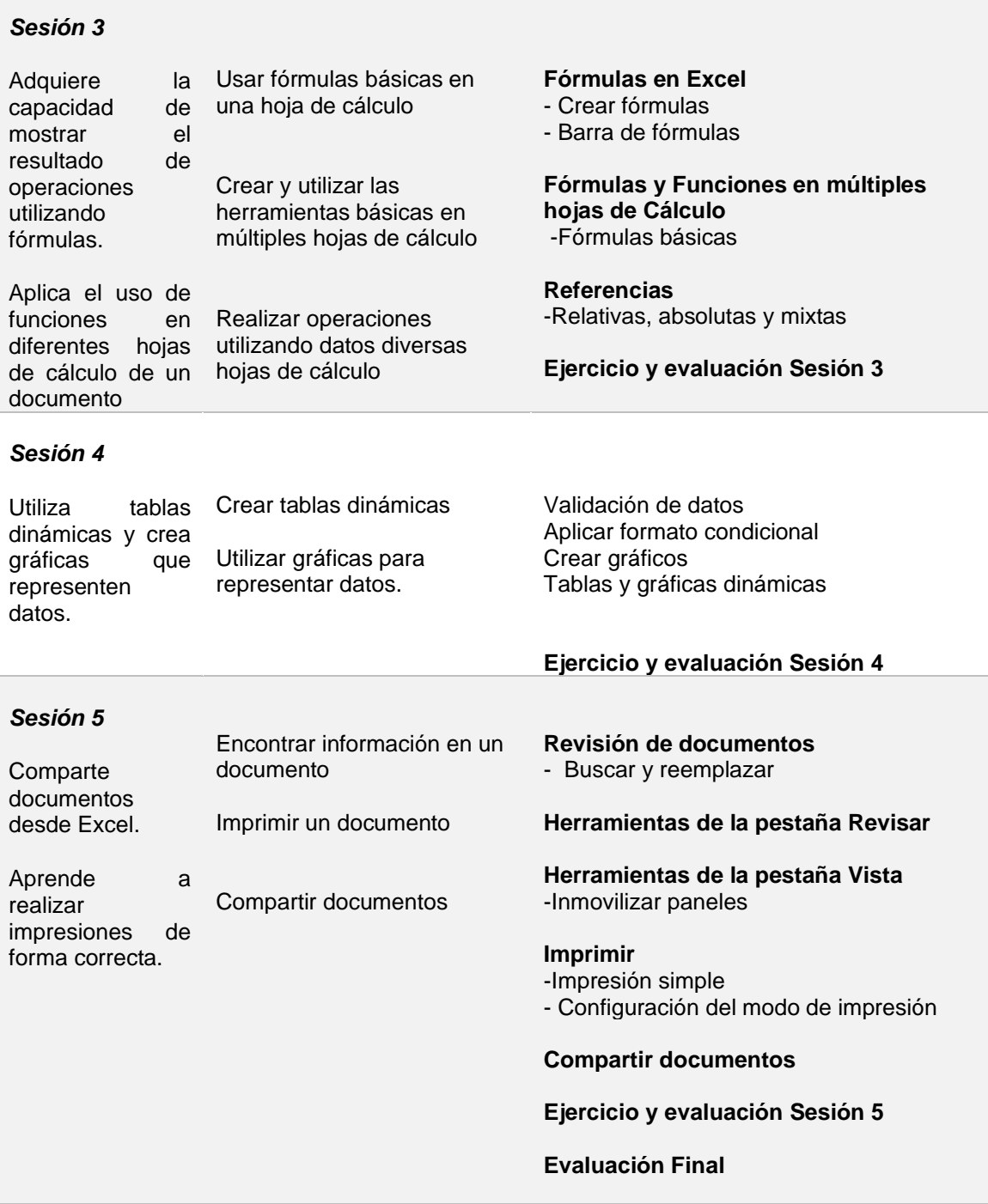

Fuente: elaboración propia, realizado con Microsoft Word.

## Tabla IV. **Programa del curso de Microsoft PowerPoint**

<span id="page-42-0"></span>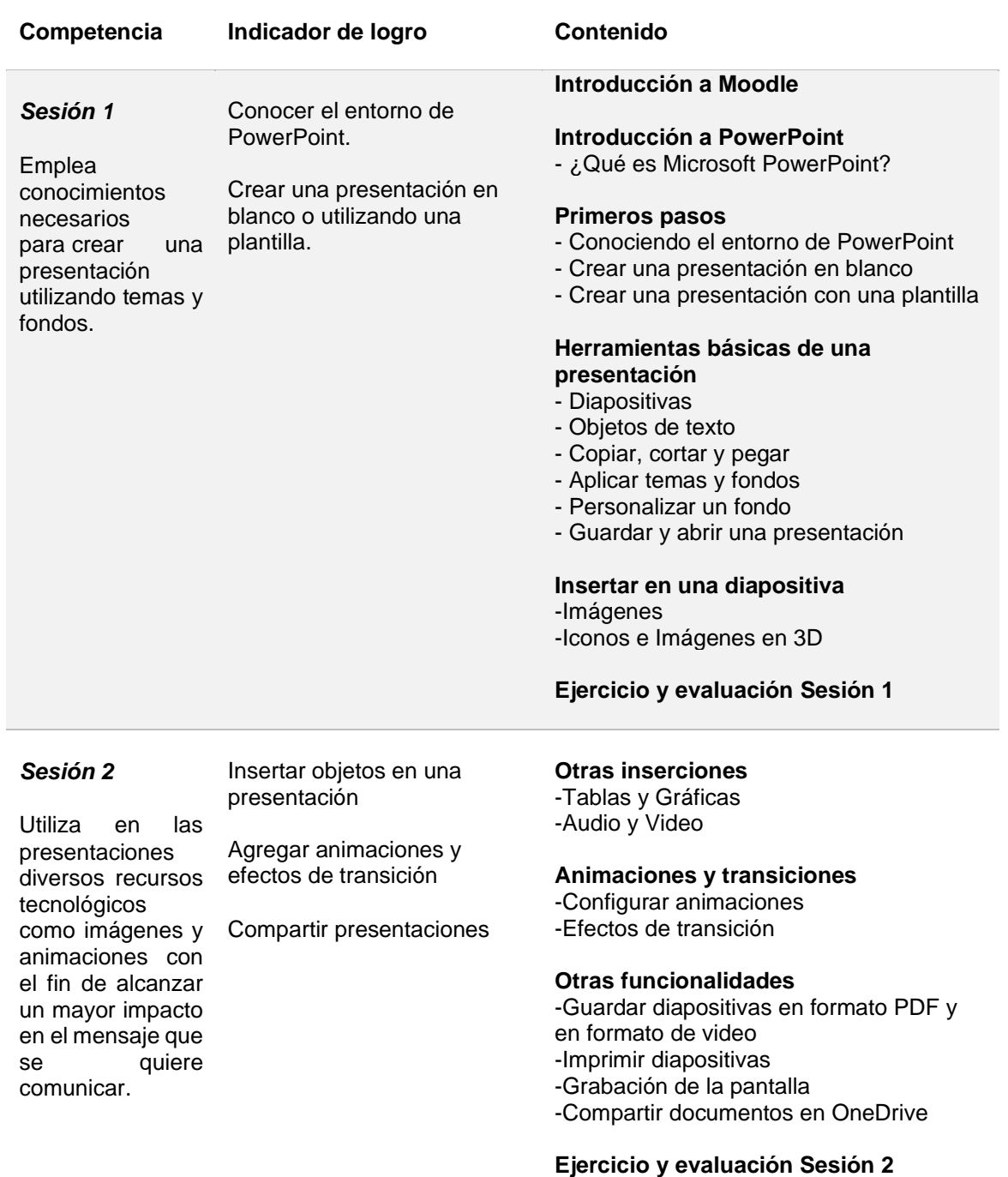

Fuente: elaboración propia, realizado con Microsoft Word.

## Tabla V. **Programa del curso de Microsoft Access**

<span id="page-43-0"></span>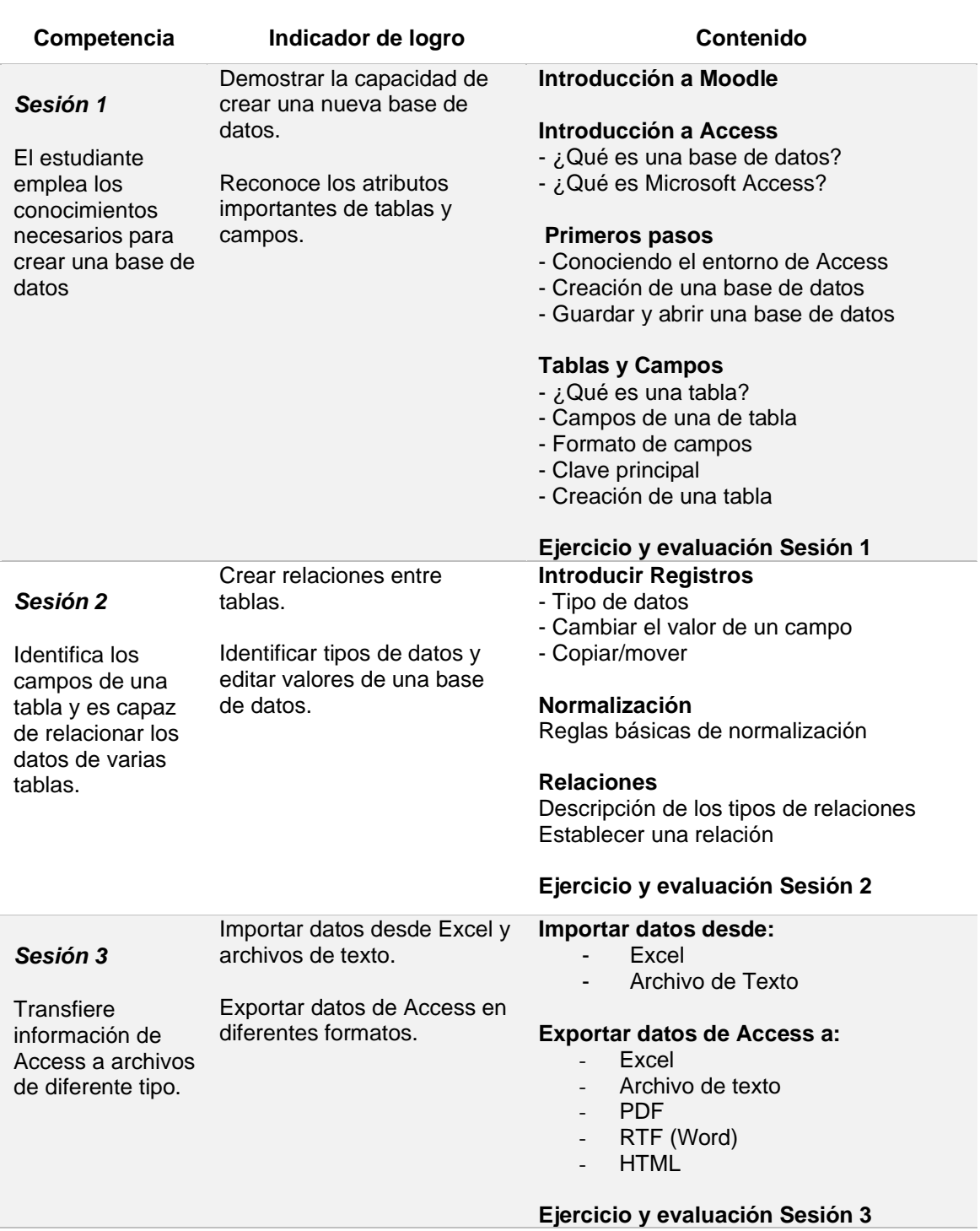

Continuación tabla V.

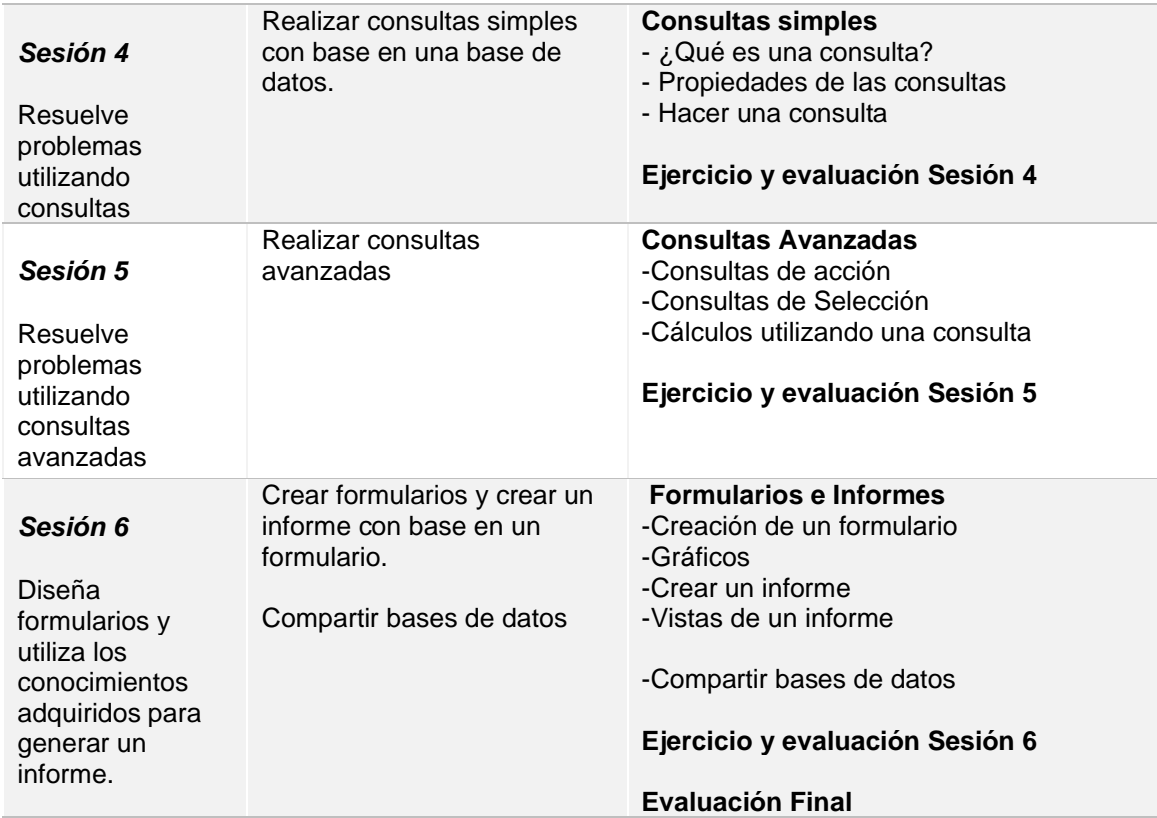

Fuente: elaboración propia, realizado con Microsoft Word.

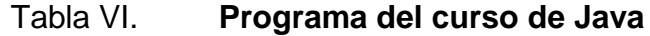

<span id="page-45-0"></span>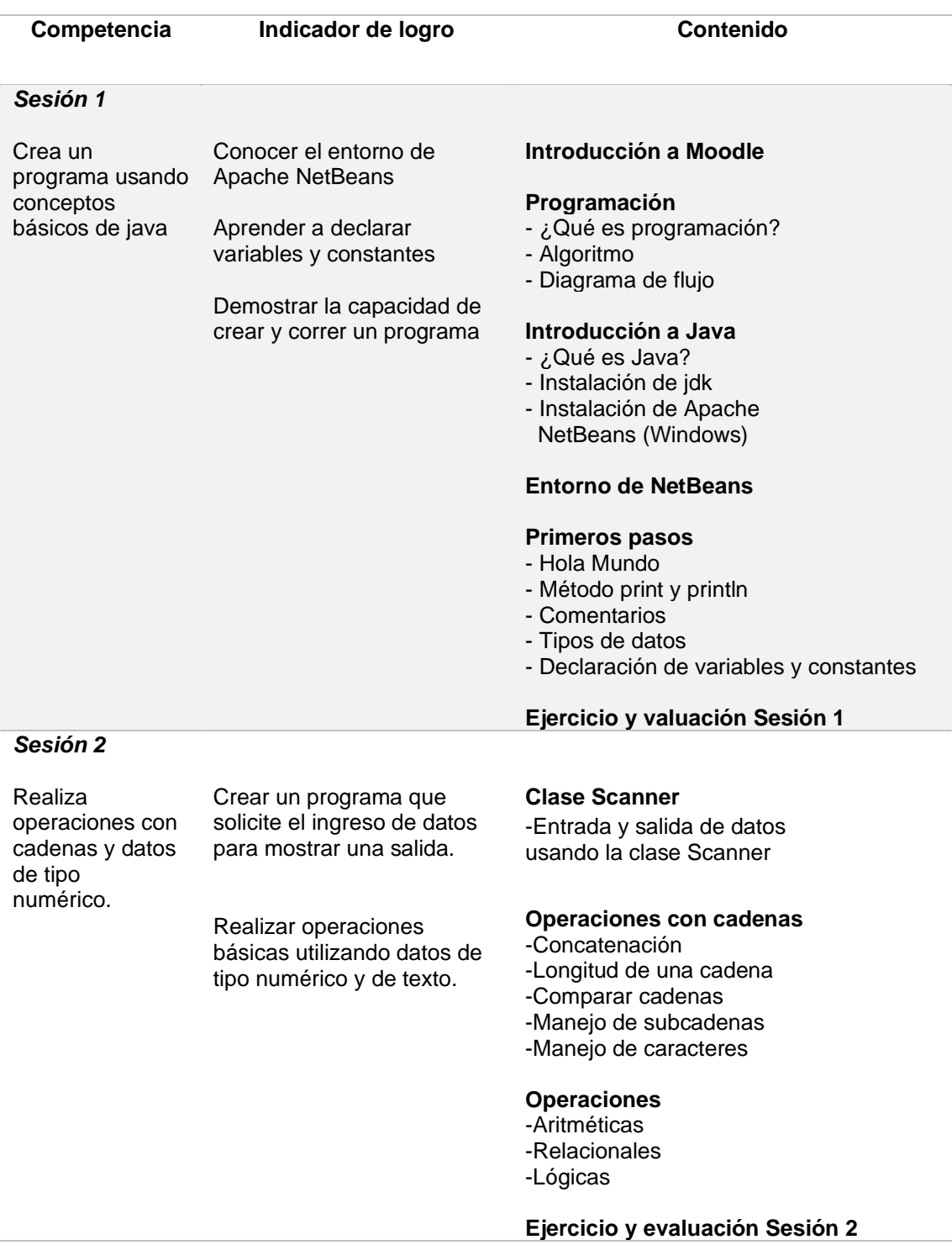

### Continuación tabla VI.

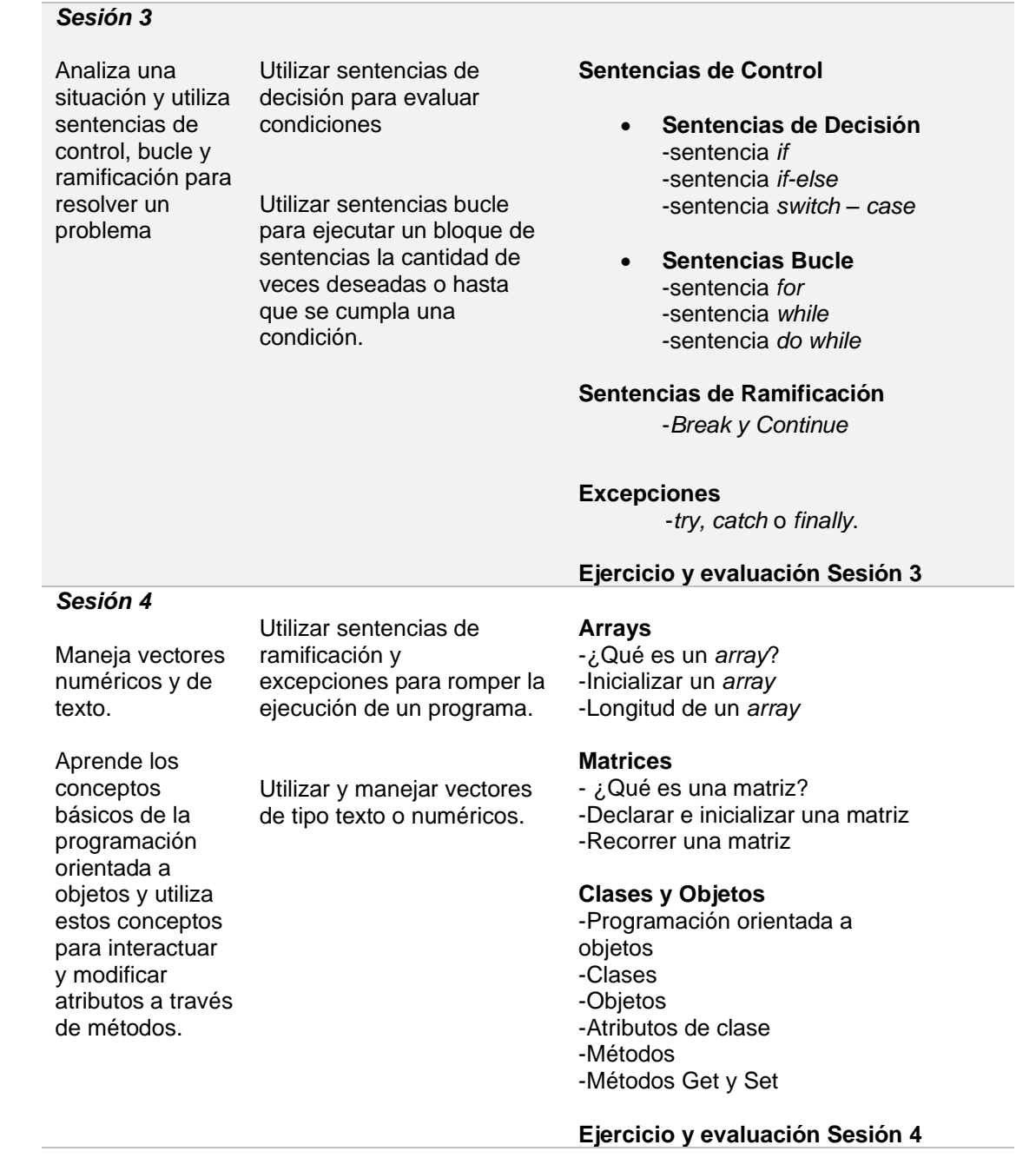

Continuación tabla VI.

ŕ

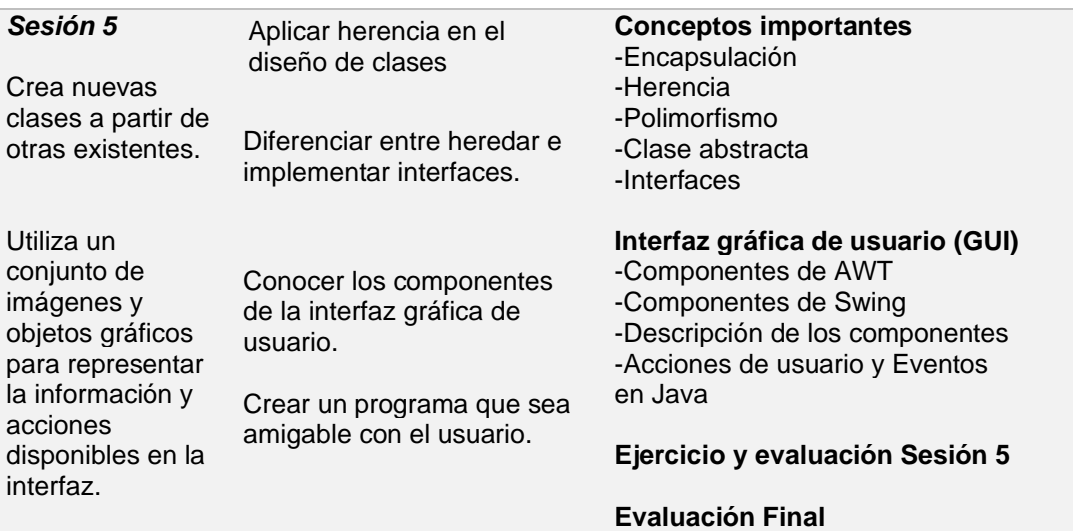

Fuente: elaboración propia, realizado con Microsoft Word.

## <span id="page-48-0"></span>Tabla VII. **Programa del curso de HTML5, CSS3 y JavaScript**

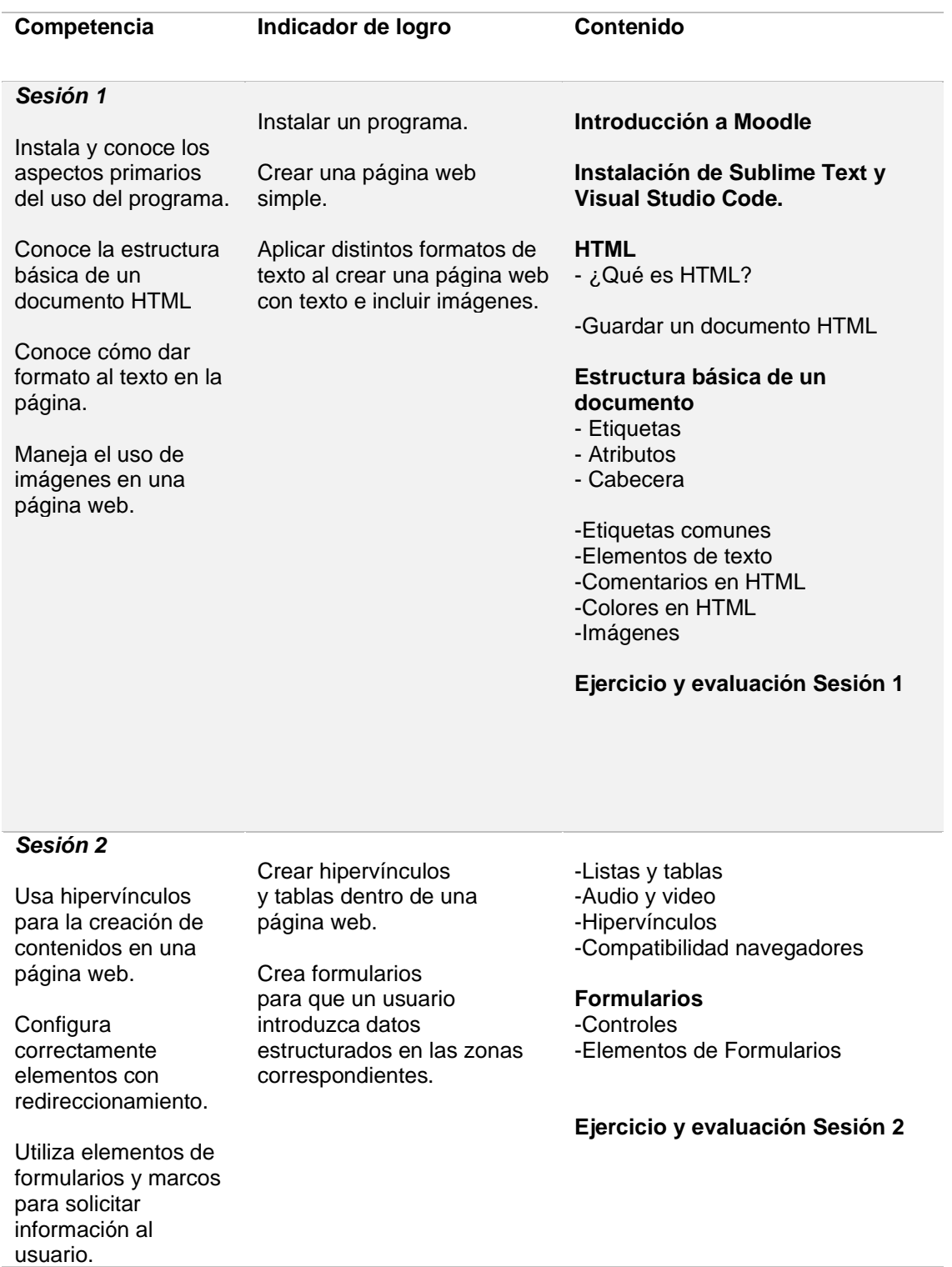

### Continuación tabla VII.

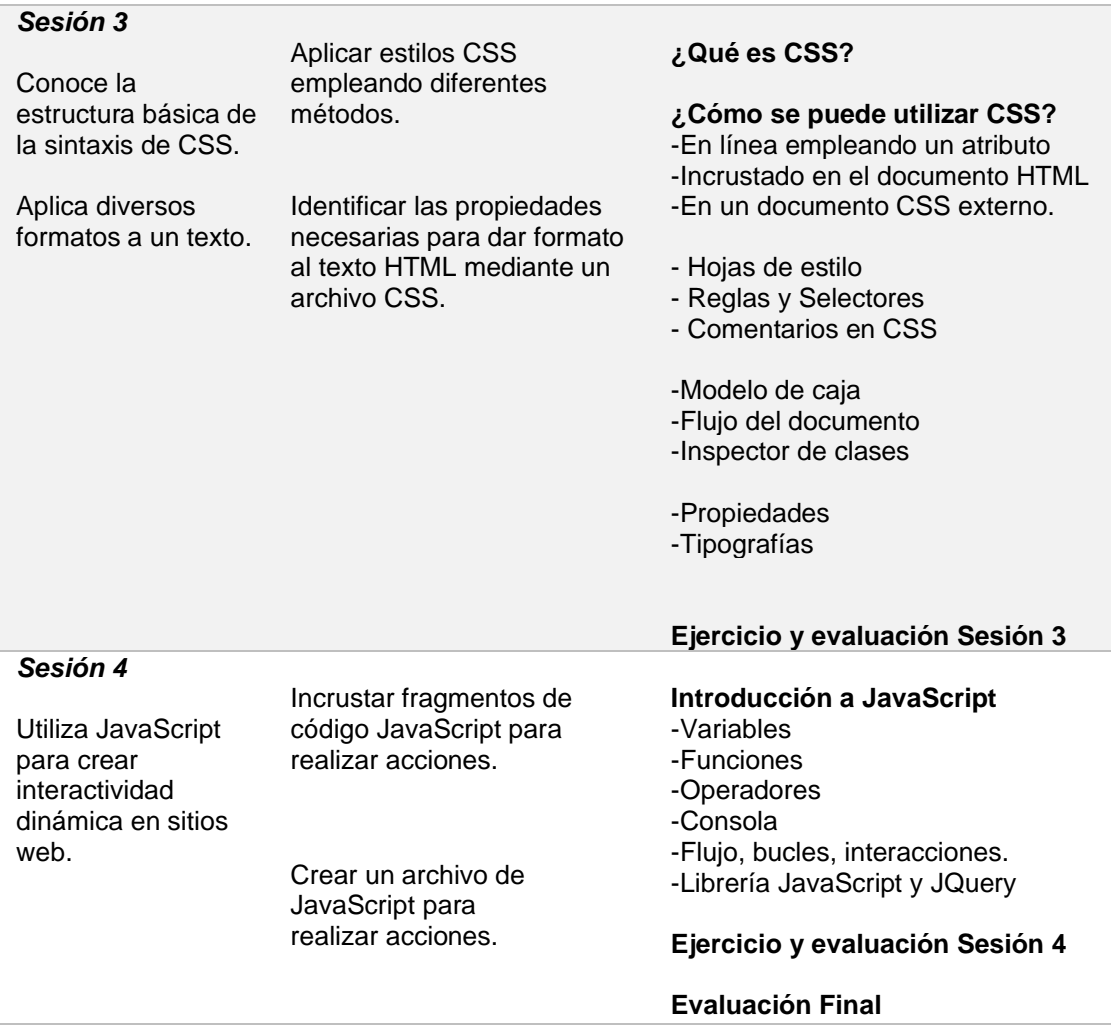

Fuente: elaboración propia, realizado con Microsoft Word.

#### **2.3.7. Material elaborado**

<span id="page-50-0"></span>Además de los cursos impartidos, se desarrolló material multimedia correspondiente a cada cuso, este sirvió de apoyo a los participantes de los cursos y fue entregado a la institución para que pueda seguir siendo utilizando en futuras capacitaciones.

Para cada curso se desarrollaron videotutoriales de corta duración, prácticos y concisos sobre los temas impartidos, tomando como base en el siguiente guion:

<span id="page-50-1"></span>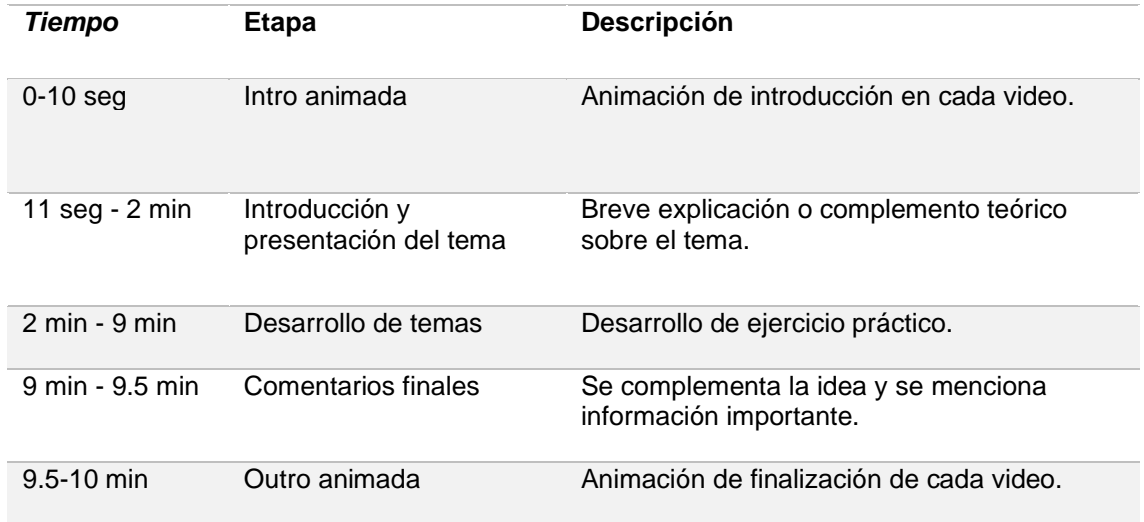

#### Tabla VIII. **Guion de videotutoriales**

Fuente: elaboración propia, realizado con Microsoft Word.

También se realizaron manuales que permiten comprender el funcionamiento de las herramientas utilizadas, realizados de manera ordenada y concisa; cada manual con una sección de posibles dudas y respuestas.

Uno de los objetivos principales de este proyecto es dejar un precedente que sirva para futuras capacitaciones tecnológicas, por lo que se elaboró un marco de trabajo y un documento de ejercicio prácticos, que servirán como guía para futuros capacitadores de este proyecto.

#### <span id="page-51-0"></span>**2.4. Costos del proyecto**

A continuación, se describen tanto los recursos necesarios para la realización del proyecto, como los costos por la utilización de cada uno de ellos.

#### **2.4.1. Recursos Humanos**

- <span id="page-51-1"></span>• Asesor de la escuela: brinda sugerencias y apoyo técnico profesional para guiar en el desarrollo del proyecto, tales como las herramientas adecuadas y metodologías a utilizar.
- Asesor de la Institución: brindar la información adecuada y necesaria para el desarrollo del proyecto, supervisa que todo se desarrolle según las necesidades de la institución.
- Epesista capacitador: persona encargada de impartir los talleres, configurar la plataforma educativa con los cursos y material de apoyo necesario para el mejor aprendizaje de los participantes.

### **2.4.2. Recursos Materiales**

- <span id="page-52-0"></span>• Internet: recurso necesario para ayuda y soporte para la realización de los diferentes procesos y búsqueda de documentación de distintas herramientas a utilizar.
- Licencias de programas a utilizar: es necesario tener instalados los programas de los cursos a impartir.
- Computadora: configurada con las herramientas y aplicaciones necesarias para brindar cada capacitación.
- Energía eléctrica: recurso necesario para el correcto funcionamiento del ordenador.
- Cuenta de Zoom: recurso necesario para impartir las capacitaciones de forma virtual.
- Servidor en donde se encuentra la plataforma Moodle del Área de Inducción y Desarrollo: recurso que necesario para la realización de evaluaciones y entrega de ejercicios realizados, toma de asistencia, entre otros.

### Tabla IX. **Costos del proyecto**

<span id="page-53-1"></span>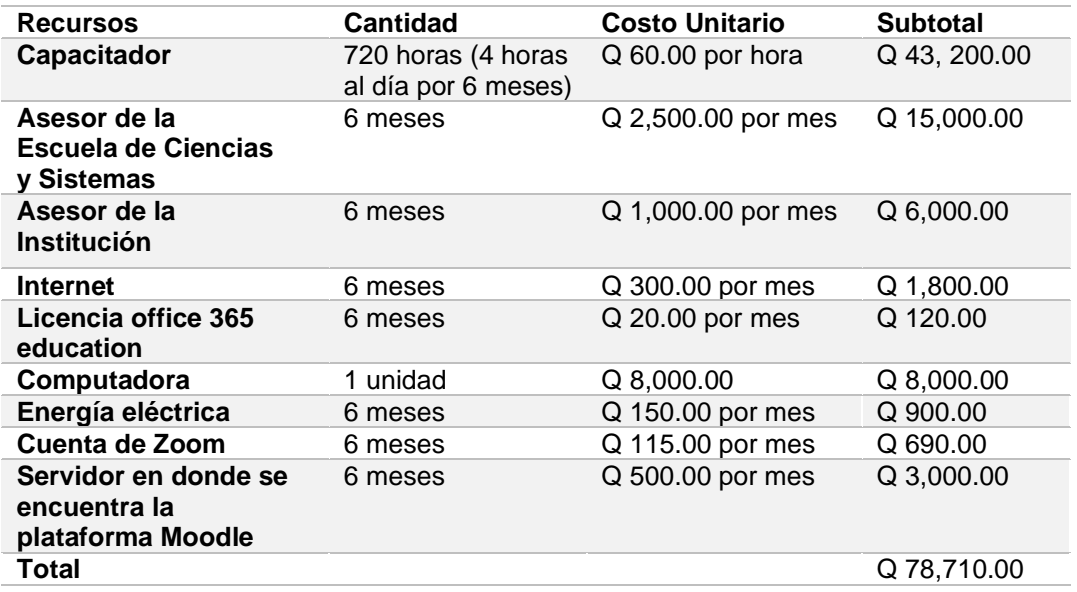

Fuente: elaboración propia, realizado con Microsoft Word.

#### **2.4.2.1. Cálculos considerados para costo unitario**

- <span id="page-53-0"></span>• Asesor de institución: Estimando un salario base de Q.10,000.00 mensuales dedicando un 25 % del tiempo al proyecto, lo que equivale a Q.2,500.00 mensuales.
- Asesor por parte de la Escuela de Ciencias y Sistemas**:** Estimando un salario base de Q.10,000.00 mensuales, dedicando un 10 % del tiempo al proyecto, lo que equivale a Q.1,000.00 mensuales.
- Cuenta de zoom: Plan Pro, \$14.99 al mes, utilizando Q7.68 como tipo de cambio = Q115.12 mensuales.

#### <span id="page-54-0"></span>**2.5. Beneficios del proyecto**

- El Área de Inducción y Desarrollo de la Universidad de San Carlos de Guatemala, organiza capacitaciones constantemente para los trabajadores administrativos; muchos docentes y estudiantes también son beneficiados con dichas capacitaciones. Este proyecto cubre esta necesidad de actualización en los programas de mayor interés, además de llegar a gran cantidad de personas.
- Anteriormente se necesitaba un taller con el equipo necesario para poder impartir las capacitaciones tecnológicas (computadoras con las herramientas necesarias instaladas), por lo que el acceso a las capacitaciones era limitado dependiendo de la cantidad del equipo disponible. Al impartirse la capacitación de forma virtual, cada persona utiliza su propio equipo, por lo que se puede atender a un número mayor de personas.
- Facilidad y ahorro de gastos de traslado para personal administrativo y capacitadores hacia los Centros Regionales, al ser capacitaciones impartidas de forma 100 % virtual.
- Comunicación más eficiente entre capacitador y participantes, al aprender a utilizar una plataforma educativa como Moodle.
- Material multimedia que podrá ser de utilidad para futuras capacitaciones.
- Marco de trabajo que sirve como base a futuros capacitadores.

## <span id="page-56-0"></span>**3. FASE ENSEÑANZA APRENDIZAJE**

#### <span id="page-56-1"></span>**3.1. Marco de trabajo**

Se realizó un marco de trabajo con el objetivo de dar seguimiento a al proyecto y que el programa de cursos se siga impartiendo por estudiantes de la facultad de ingeniería en sus prácticas intermedias o finales.

Dicho marco de trabajo cuenta con un reglamento para las clases, el programa de cada curso a impartir, ponderación de actividades, ejercicios y evaluaciones que el capacitador puede realizar en el transcurso del curso y un listado de recomendaciones.

#### <span id="page-56-2"></span>**3.2. Video para capacitadores**

Además del marco de trabajo, se realizó un video de inducción para los capacitadores, recurso visual que ayudará a comprender de una mejor manera la forma en la que se recomienda ejecutar el proyecto.

#### <span id="page-56-3"></span>**3.3. Capacitación**

Se realizó una capacitación presencial con el personal del Área de Inducción y Desarrollo para que pudieran dar un mejor uso a la plataforma Moodle, además de ciertas recomendaciones para administrar los cursos dentro de la plataforma.

## **CONCLUSIONES**

- <span id="page-58-0"></span>1. Se implementó un programa de capacitación que logró desarrollar competencias tecnológicas en aproximadamente 250 personas por curso, principalmente del personal administrativo de la Universidad de San Carlos de Guatemala del campus central y de los centros regionales.
- 2. Se desarrolló un marco de trabajo que servirá como guía para futuros capacitadores de tecnología en el AID con temas a impartir, reglas recomendadas y posibles ejercicios y evaluaciones que podrán utilizar durante las capacitaciones.
- 3. Se creó contenido multimedia que servirá de apoyo para poder transmitir los conocimientos necesarios a los futuros participantes para que puedan alcanzar las competencias tecnológicas requeridas en cada módulo.
- 4. Fueron impartidos los cursos anteriormente mencionados siguiendo la programación y contenido presentados, los cuales permitieron suplir la necesidad de actualización tecnológica del AID para su personal administrativo.

## **RECOMENDACIONES**

- <span id="page-60-0"></span>1. Hacer una reunión informativa con los interesados en alguna capacitación, previo a realizar las inscripciones. Esto para resolver dudas y evitar hacer inscripciones innecesarias en la plataforma de personas que no están seguras de llevar el curso.
- 2. Realizar las inscripciones en la plataforma se realicen al menos 72 horas previas al inicio de la capacitación, para que las personas que no han utilizado la plataforma puedan familiarizarse con ella.
- 3. Asignar a una persona como administrador principal de la plataforma, que sea responsable de realizar inscripciones y dar mantenimiento a los roles de usuario existentes.
- 4. Utilizar la plataforma Moodle como medio principal de comunicación entre participantes y capacitador.
- 5. Utilizar otro método para la entrega de actividades como Google Classroom o Google Drive, en caso de no tener acceso a la plataforma Moodle del Área de Inducción y Desarrollo.
- 6. Migrar la plataforma Moodle de Área de Inducción y Desarrollo a un servidor web en la nube para evitar problemas de acceso y además tener más recursos para admitir más visitas simultáneas en el portal.

7. Implementar más proyectos que busquen influir y beneficiar a la sociedad guatemalteca, no solo desarrollar las habilidades personales en una institución sino compartir ese conocimiento, buscando el beneficio de los otros.

### **REFERENCIAS**

- <span id="page-62-0"></span>1. Barquero, J. (2020). *El aula invertida: 4 razones por las que funciona*  [Mensaje en un blog]. Recuperado de [https://www.cae.net/es/el](https://www.cae.net/es/el-aula-invertida-4-razones-por-las-que-funciona/)[aula-invertida-4-razones-por-las-que-funciona/.](https://www.cae.net/es/el-aula-invertida-4-razones-por-las-que-funciona/)
- 2. Formación Online, (s.f.). *Curso de Excel Intermedio Gratis*. Recuperado de [https://formaciononline.eu/curso-excel-intermedio-gratis/.](https://formaciononline.eu/curso-excel-intermedio-gratis/)
- 3. GCF Global, (s.f). *Introducción a PowerPoint 2019*. Recuperado de [https://edu.gcfglobal.org/es/powerpoint-2019/introduccion-a](https://edu.gcfglobal.org/es/powerpoint-2019/introduccion-a-powerpoint-2019/1/)[powerpoint-2019/1/.](https://edu.gcfglobal.org/es/powerpoint-2019/introduccion-a-powerpoint-2019/1/)
- 4. Microsoft. (s.f.). *Vídeo de aprendizaje de Access.* Recuperado de https://support.microsoft.com/es-es/office/v%C3%ADdeo-deaprendizaje-de-access-a5ffb1ef-4cc4-4d79-a862-e2dda6ef38e6.
- 5. Martínez, J. (2020). *Fundamentos de programación en Java.* Madrid, España: Independently published.
- 6. Tutellus Formacion. (s.f.). *Programación web desde cero: HTML5, CSS3 y JavaScript.* Recuperado de [https://app.tutellus.com/cuaderno/programacion-web-desde-cero](https://app.tutellus.com/cuaderno/programacion-web-desde-cero-html5-css3-y-javascript-12566)[html5-css3-y-javascript-12566.](https://app.tutellus.com/cuaderno/programacion-web-desde-cero-html5-css3-y-javascript-12566)
- 7. Von Feilitzen, C. (2002). *Aprender haciendo: reflexiones sobre la educación y los medios de comunicación*. Comunicar, 9(18), 21-26.

## **APÉNDICES**

### <span id="page-64-0"></span>Apéndice 1. **Creación de actividades en la plataforma Moodle**

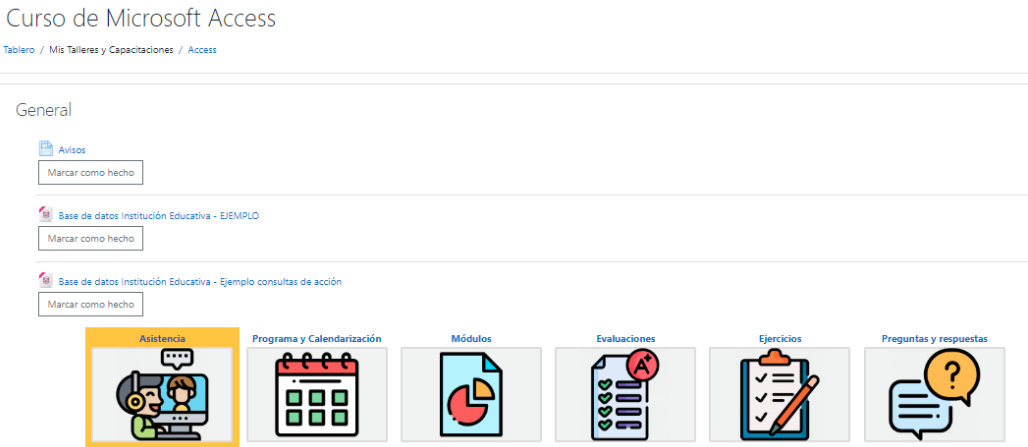

Fuente: elaboración propia, con datos obtenidos de la Plataforma Moodle de capacitaciones del Área de Inducción y Desarrollo, curso de Microsoft Access. Consultado en agosto de 2022. Recuperado de https://induccionydesarrollo.usac.edu.gt.

## Apéndice 2. **Material de apoyo compartido en la plataforma Moodle**

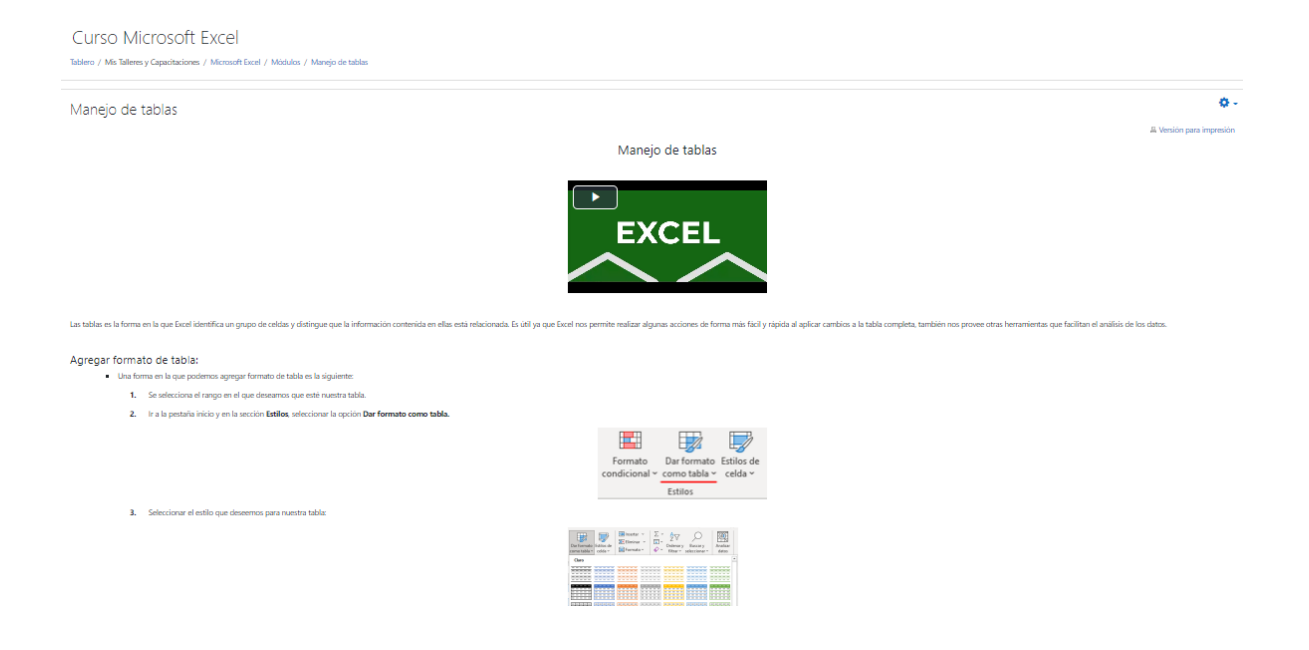

Fuente: elaboración propia, con datos obtenidos de la Plataforma Moodle de capacitaciones del Área de Inducción y Desarrollo, curso de Microsoft Excel. Consultado en agosto de 2022. Recuperado de https://induccionydesarrollo.usac.edu.gt.

### Apéndice 3. **Ejemplo de Evaluación final realizada a participantes**

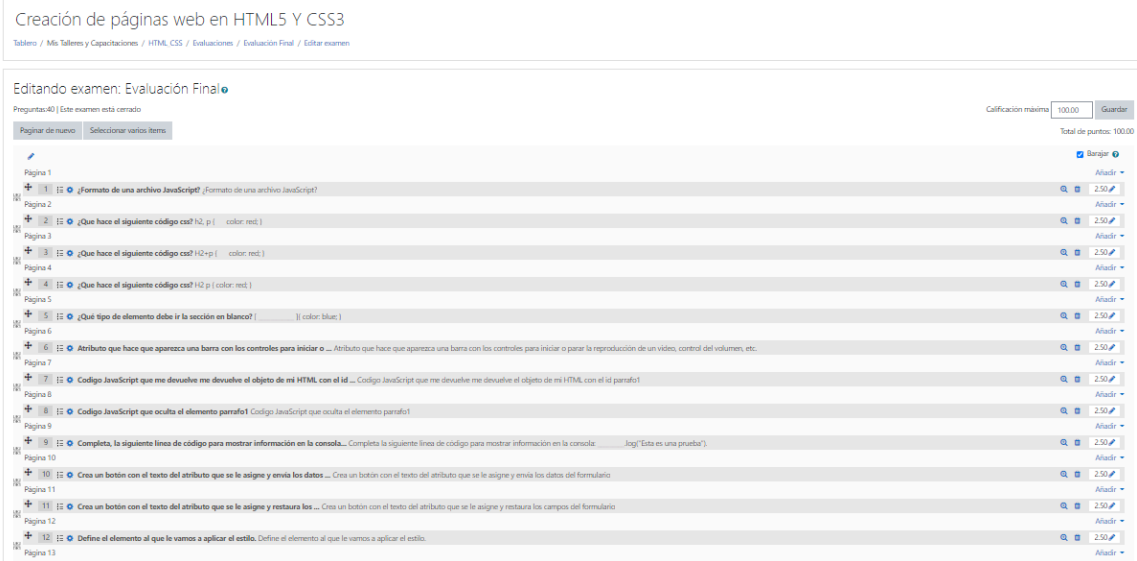

Fuente: elaboración propia, con datos obtenidos de la Plataforma Moodle de capacitaciones del Área de Inducción y Desarrollo, curso de HTML5, CSS3 y JavaScript. Consultado en agosto de 2022. Recuperado de https://induccionydesarrollo.usac.edu.gt.

#### C Zoom Re  $\sigma$  $\equiv$  Vista  $\bullet$  $\bullet$ Grab 'n г ▶ ◀ Mari **00**  $22.204$ dı æ Ø Ø  $\mathbb{C}^{\mathsf{0}}$ G  $\blacksquare$ 11:41 AM<br>30/03/2022  $\bullet$ **Sec**  $\blacksquare$ ◉ 圓 Ŕ Q w  $\mathbf{0}$  $\circledcirc \circledcirc$

## Apéndice 4. **Capacitaciones impartidas**

Fuente: [Captura de pantalla] (marzo 2022). Plataforma Zoom, curso de Microsoft Word.

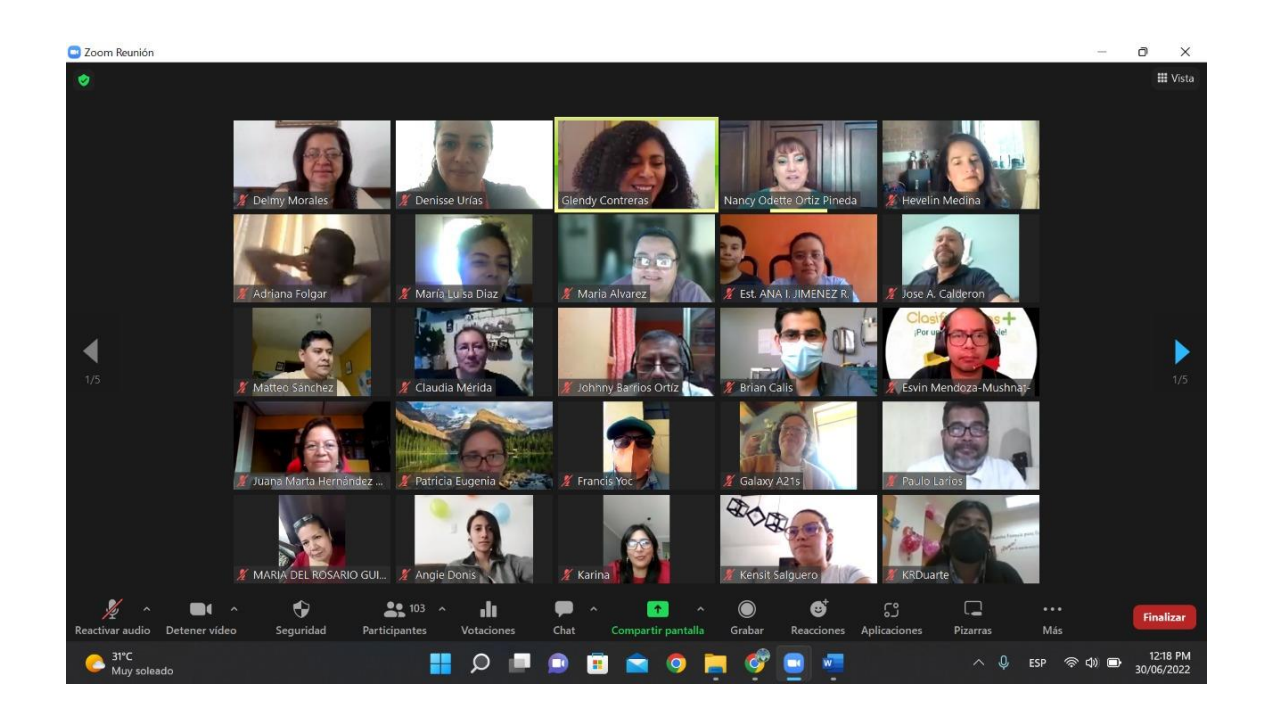

## Apéndice 5. **Capacitaciones impartidas**

Fuente: [Captura de pantalla] (junio 2022). Plataforma Zoom, curso de Introducción a la programación en Java.

## Apéndice 6. **Capacitaciones impartidas**

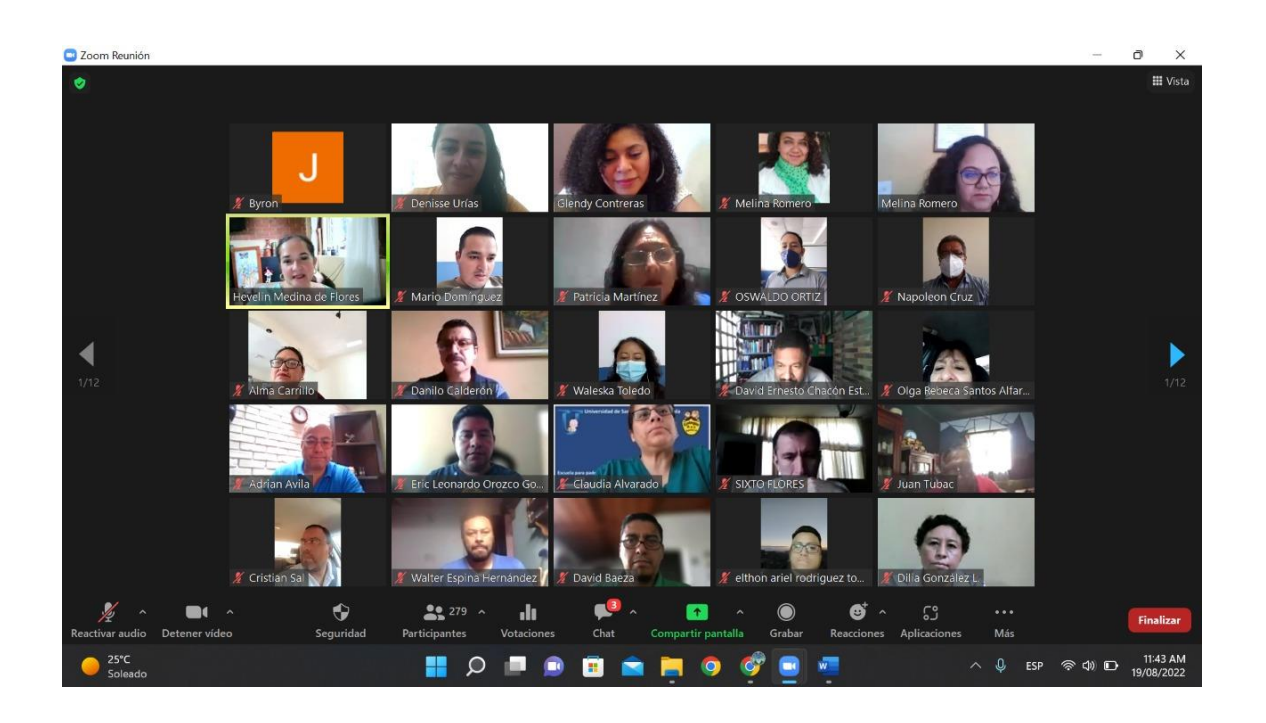

Fuente: [Captura de pantalla] (agosto 2022). Plataforma Zoom, curso de Microsoft Excel.